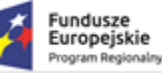

Rzeczpospolita<br>Polska

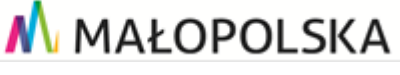

# **Dostawa, wdrożenie i uruchomienie systemu obsługi sprzedaży dla budynku Małopolskiego Centrum Nauki Cogiteon**

OPIS PRZEDMIOTU ZAMÓWIENIA

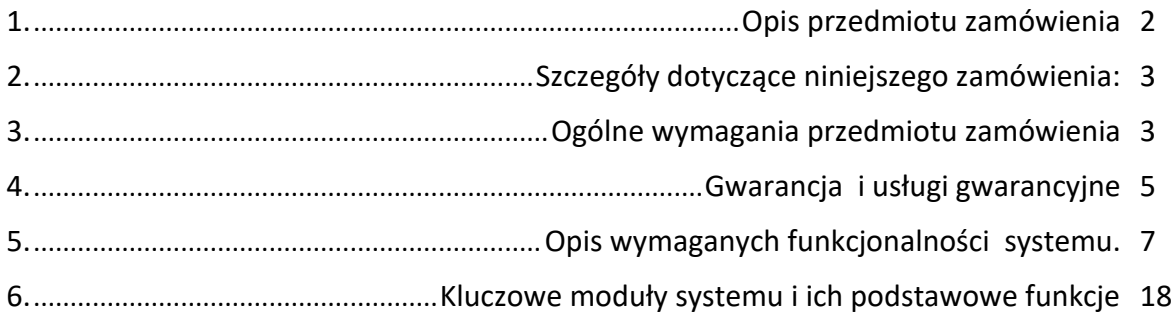

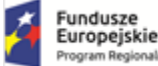

# <span id="page-1-0"></span>1. Opis przedmiotu zamówienia

Przedmiotem zamówienia jest dostawa i wdrożenie systemu sprzedaży i rezerwacji biletów, sprzedaży produktów , sprzedaży i rezerwacji usług, w tym usług edukacyjnych i usług przewodnickich, zarządzanie dostępnością przestrzeni i osób wraz z dostawą i montażem urządzeń do sprzedaży i kontroli biletów dla Małopolskiego Centrum Nauki Cogiteon.

W zakres przedmiotu zamówienia wchodzą:

- 1.1 Wykonanie Analizy przedwdrożeniowej;
- 1.2 Dostarczenie urządzeń oraz oprogramowania;
- 1.3 Wdrożenie systemu wraz integracją z dostarczonymi urządzeniami;
- 1.4 Przeszkolenie pracowników z dostarczonych rozwiązań.

System sprzedaży w rozumieniu tego dokumentu to oprogramowanie wprowadzone na rynek przez producenta stanowiące własność Wykonawcy lub takie, do którego Wykonawca ma prawa, będące Utworem w rozumieniu Ustawy o prawie autorskim i prawach pokrewnych, spełniającym wymagania opisane w tym dokumencie. System musi mieć możliwość modyfikacji i zmian przez czas nieoznaczony w zakresie dostosowania treści i zawartości do wymogów obowiązującego prawa. System musi być kompatybilny z systemem finansowo księgowym używanym przez zamawiającego, Szczegóły dotyczące zakresu kompatybilności zostały ujęte w jednym z punktów poniżej. Dostarczony w ramach realizacji niniejszego zamówienia sprzęt musi być fabrycznie nowy, pozbawiony wad fizycznych i prawnych. System musi spełniać wymogi wynikające z obowiązujących przepisów, w szczególności z:

*1) Ustawy z dnia 11.03.2004 r. o podatku od towarów i usług*

- *2) Ustawy z dnia 29.09.1994 r. o rachunkowości*
- *3) Ustawy z dnia 10.05.2018 r. o ochronie danych osobowych*

wraz z obowiązującymi wydanymi na ich podstawie aktami wykonawczymi.

W przyszłości planowana jest rozbudowa systemu o obsługę sprzedaży miejsc parkingowych. System musi mieć możliwość rozbudowy o dodatkowy moduł sprzedaży i obsługi miejsc parkingowych w oparciu o biletomaty, aplikacje zdalne, abonamenty itp.

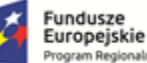

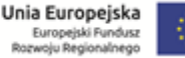

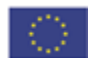

# <span id="page-2-0"></span>2. Szczegóły dotyczące niniejszego zamówienia:

- 2.1 Dostarczenie wraz z wdrożeniem oprogramowania pozwalającego na sprzedaż i rezerwację biletów, usług, towarów, w kasie oraz na stronie internetowej wskazanej przez Zamawiającego, oraz zarządzanie wskazanymi zasobami instytucji;
- 2.2 Dostarczenie wraz z instalacją sprzętu potrzebnego do działania systemu biletowego według specyfikacji podanej w Załączniku nr 1 do OPZ;
- 2.3 Dostarczenie czytników biletowych i integrację z bramkami sensorycznymi dostarczanymi i montowanymi przez Generalnego Wykonawcę inwestycji.
- 2.4 Wykonanie strony sprzedaży biletów oraz towarów.
- 2.5 Szkolenie pracowników z obsługi całego systemu w siedzibie Zamawiającego;
- 2.6 Dostarczenie blankietów biletów zgodnych z projektami graficznymi dostarczonymi przez zamawiającego – zakres niezbędny do rozruchu systemu i testowania;
- 2.7 Pełnienie asysty technicznej w zakresie dostarczonego systemu;

# <span id="page-2-1"></span>3. Ogólne wymagania przedmiotu zamówienia

- 3.1 Zamawiający wymaga dostawy licencji bezterminowych na wdrożone oprogramowanie, umożliwiających użytkowanie systemu również po zakończeniu trwania wsparcia technicznego realizowanego przez Wykonawcę;
- 3.2 Zamawiający dedykuje do uruchomienia systemu sprzedażowego własną infrastrukturę serwerową, która jest dostarczana w odrębnym postępowaniu. Zamawiający udostępni maszynę wirtualną z system operacyjnym Windows Server, w przypadku gdy oferowany system sprzedażowy wymaga innego systemu operacyjnego Wykonawca musi dostarczyć właściwą wieczystą licencje. Parametry udostępnionej przez Zamawiającego maszyny wirtualnej zostaną doprecyzowane na etapie wdrożenia oprogramowania(maksymalne parametry zostały uwzględnione w zał.1 punkt 1.1. Serwer dla strony www do sprzedaży biletów i towarów przewidziany jest jako osobna usługa hostingowa, którą zapewnia Zamawiający;
- 3.3 Z uwagi na proces budowy budynku Zamawiający nie posiada jeszcze uruchomionej serwerowni, dlatego dostosowywanie i konfiguracja systemu sprzedażowego musi odbywać się na infrastrukturze Wykonawcy tak aby szkolenia mogły zostać przeprowadzone przed uruchomieniem systemu w siedzibie Zamawiającego. Przeniesienie gotowego systemu na infrastrukturę Zamawiającego musi odbyć się w końcowej fazie wdrożenia;
- 3.4 Zamawiający zastrzega sobie możliwość uruchomienia prawa opcji w postaci dostawy i wdrożenia sprzętowego serwera na potrzeby uruchomienia systemu sprzedażowego w przypadku braku możliwości zapewnienia miejsca dla systemu w infrastrukturze Zamawiającego. W przypadku uruchomienia prawa opcji Zamawiający poinformuję Wykonawcę pisemnie w ciągu 45 dni od dnia podpisania umowy o potrzebie dostarczenia i instalacji serwera wraz potrzebnymi licencjami dla systemu operacyjnego na którym zostanie uruchomiony system sprzedażowy. Minimalne parametry serwera objętego prawem opcji opisane zostały w w zał. 1 punkt 1.2;

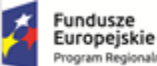

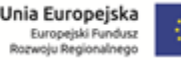

- 3.5 Nie dopuszcza się rozwiązań, w których baza danych, albo jakikolwiek inny element konieczny do prawidłowego funkcjonowania systemu przechowywany jest na serwerach Wykonawcy lub na serwerach innych firm. Jedynym odstępstwem od tego wymagania, jest uruchomienie dostarczonego przez Zamawiającego serwera na potrzeby uruchomienia strony www wymaganej do sprzedaży biletów w trybie online ;
- 3.6 Nie dopuszcza się rozwiązań polegających na wynajmie oprogramowania i sprzętu w rozliczeniu za prowizję od sprzedaży biletów;
- 3.7 Wdrożony system musi umożliwiać sprzedaż i weryfikację biletów w siedzibie Zamawiającego w przypadku utraty połączenia z Internetem;
- 3.8 Dostarczenie czytników biletowych, które zostaną zamontowane w bramkach sensorycznych wykonywanych przez Generalnego Wykonawcę inwestycji. Fizyczny montaż elementów czytnika biletowego w bramce będzie wykonywany w uzgodnieniu przez Generalnego Wykonawcę inwestycji odpowiedzialnym za montaż i uruchomienie bramek. (na obiekcie zostaną zamontowane bramki Gunnebo SpeedStile FL). Czytniki powinny zostać zamontowane w kolumnach bramki. Rozmiary czytników muszą zostać dobrane tak aby zmieściły się wewnątrz bramki. Dostawca systemu sprzedażowego zobowiązany jest do uzgodnienia instalacji oraz integracji z bramką. Cztery bramki dwustronne muszą posiadać czytniki kodów po obu stronach bramki tak aby możliwe było otwieranie bramki z obu stron. Trzy bramki jednostronne mogą posiadać czytniki tylko z jednej strony. Gniazdo LAN zabudowane zostanie w bramkach przez Generalnego Wykonawcę inwestycji;
- 3.9 Dostarczony sprzęt kasowy należy zainstalować na ladach kasowych. Widok lad przedstawia rysunek w załączniku nr 3/3e do OPZ;
- 3.10 Wyświetlacz dla klienta musi posiadać możliwość niezależnego montażu w pobliżu kasy fiskalnej.
- 3.11 Całość sprzętu i oprogramowania musi pochodzić z autoryzowanego kanału sprzedaży producentów na rynek polski;
- 3.12 Całość sprzętu musi być nowa, nieużywana we wcześniejszych projektach;
- 3.13 Całość sprzętu musi być objęta gwarancją opartą o świadczenia gwarancyjne producenta sprzętu;
- 3.14 Cały sprzęt opisany w załączniku nr 1 musi zostać dostarczony wraz z okablowaniem potrzebnym do jego uruchomienia np. kable zasilające, kable LAN, zasilacze, ładowarki oraz inne jeśli są wymagane.
- 3.15 Jeśli nie zaznaczono inaczej, wszelkie zapisy konfiguracji "wymagań minimalnych" oraz "co najmniej" należy traktować jako parametry i wymagania minimalne;
- 3.16 Całość dostarczonego sprzętu i oprogramowania musi zapewniać pełną kompatybilność, oraz jak najlepsze dopasowanie rozwiązań technicznych mających wpływ na pełną interoperacyjność gwarantującą bezkolizyjną integrację zamawianych komponentów na poziomie funkcjonalnym z infrastrukturą Zamawiającego;
- 3.17 Zamawiający wymaga, aby Wykonawca dokonał fiskalizacji urządzeń fiskalnych w siedzibie Zamawiającego;

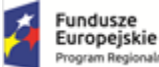

Rzeczpospolita Polská

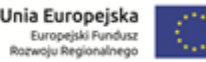

- 3.18 Wymagane jest dostarczenie biletów ozdobnych dostosowanych do współpracy z
- drukarkami biletowymi w nakładzie 100 000 sztuk oraz kolorystyce 4/0 i rozmiarze 70mm x 152,4mm. Projekt graficzny biletu przygotuje Zamawiający na podstawie wytycznych określonych przez Wykonawcę.
- 3.19 Wymagane jest przeprowadzenie usługi wdrożeniowej obejmującej w szczególności instalację, wdrożenie i konfigurację dostarczanego sprzętu oraz oprogramowania zakresie potrzebnym do uruchomienia oprogramowania oraz szkolenie pracowników z obsługi całego systemu w siedzibie Zamawiającego (chyba że Zamawiający wyrazi zgodę pisemną na szkolenie poza jego siedzibą), przy czym minimalna długość szkolenia powinna wynosić co najmniej 3 dni robocze przy udziale 2 pracowników.
- 3.20 System musi posiadać własny interfejs API który w przyszłości zostanie wykorzystany do udostępniania informacji o repertuarze dla innych systemów. Wykonawca przekaże opis sposobu komunikacji API zawierający również protokół, port oraz normy bezpieczeństwa tej komunikacji tak aby możliwe było pobranie informacji przez zewnętrzne systemy. System minimum udostępni informacje o aktualnym repertuarze, tytuły, godziny, ilość wolnych miejsc.
- 3.21 Wykaz urządzeń, których dostarczenie i montaż leży po stronie Wykonawcy, został określony w zał. nr 1 do Opisu Przedmiotu Zamówienia. Dodatkowo w załączniku nr 2/2a;2b;2c;2d do OPZ, zostały zamieszczone PLANY ARCHITEKTONICZNE ORAZ INNE DOKUMENTY Z PROJEKTU WYKONAWCZEGO BUDYNKU. W załączniku tym Zamawiający umieścił podstawowe rzuty kondygnacji 02, na której instalowane będą urządzenia systemu biletowego. W momencie zmian na etapie wykonawstwa budynku Zamawiający dostarczy aktualne plany.

# <span id="page-4-0"></span>4. Gwarancja i usługi gwarancyjne

- 4.1 Wykonawca zapewni wskazaną w ofercie ……………. miesięczną gwarancję na oprogramowanie w następującym zakresie:
	- 4.1.1 usuwania wad oprogramowania wskazanych przez użytkownika,
	- 4.1.2 systematyczną aktualizację i dostarczanie Zamawiającemu dokumentacji po wykonanych pracach.
- 4.2 Gwarancja uprawnia Zamawiającego do usuwania wad systemu przez Wykonawcę. Za wadę uważa się wykrycie niezgodności z przepisami prawa obowiązującymi w dniu końcowego odbioru systemu. Wykonawca odpowiada za całość systemu, wliczając oprogramowanie, które składa się na system, z zastrzeżeniem ust. 4.3 poniżej. Wykonawca odpowiada za konfigurację oprogramowania wchodzącego w skład systemu. W szczególności gwarancja uprawnia do:
	- 4.2.1 otrzymywania aktualizacji naprawiających konstrukcyjne i funkcjonalne wady oprogramowania wykryte przez Zamawiającego, Wykonawcę, producentów oprogramowania wchodzącego w skład systemu, podmioty trzecie (w tym inne podmioty będące użytkownikami systemu),
	- 4.2.2 prac usuwających wady konstrukcyjne i funkcjonalne poziomu wdrożeniowego (w tym m.in. konfiguracji systemu nie odpowiadającej ustaleniom wynikającym z Dokumentu Analizy Przedwdrożeniowej).
	- 4.2.3 otrzymywania dokumentacji uwzględniającej zmiany spowodowane naprawami gwarancyjnymi.

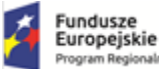

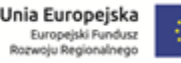

- 4.3 Gwarancje na oprogramowanie podmiotów trzecich (oprogramowanie zewnętrzne) dostarczone przez Wykonawcę w ramach systemu będą świadczone zgodnie z warunkami zapewnianymi przez producentów tego oprogramowania i przepisami obowiązującego prawa, przy czym na Wykonawcy ciąży obowiązek zapewnienia obowiązywania gwarancji na oprogramowanie podmiotów trzecich w okresie nie krótszym niż okres trwania gwarancji.
- 4.4 Klasyfikacja wad:
	- 4.4.1 wada krytyczna (awaria) oznacza zaprzestanie działania systemu wynikające z przyczyn, za które odpowiada Wykonawca, w szczególności wyłączenie możliwości sprzedaży biletów.
	- 4.4.2 wada niekrytyczna (usterka) oznacza ograniczenie działania systemu wynikające z przyczyn, za które odpowiada Wykonawca.
- 4.5 Wykonawca w ramach trwania gwarancji zobowiązany jest do utrzymywania gotowości do czynności gwarancyjnych, przyjmowania zgłoszeń i podejmowania czynności gwarancyjnych głównie poprzez łącza zdalne oraz w wymagających tego okolicznościach, w siedzibie Zamawiającego.
- 4.6 Wady będą zgłaszane przez Zamawiającego drogą elektroniczną z zastrzeżeniem, że Zamawiający i Wykonawca mogą uzgodnić dopuszczenie innych form łączności ze sobą.
- 4.7 Wykonawca będzie zobowiązany do potwierdzania otrzymanego zgłoszenia drogą elektroniczną.
- 4.8 Wady krytyczne zgłaszane będą w każdy dzień tygodnia w godzinach 7.00 21.00, z zastrzeżeniem, że zgłoszenie wady drogą elektroniczną po godzinie 21.00, będzie traktowane jako zgłoszenie dokonane o godz. 7:00 w najbliższym dniu po dniu zgłoszenia.
- 4.9 Wady niekrytyczne zgłaszane będą w dni robocze w godzinach 7.00 21.00, z zastrzeżeniem, że zgłoszenie wady drogą elektroniczną w dniu roboczym po godzinie 21.00, w sobotę lub w dniu ustawowo wolnym od pracy, będzie traktowane jako zgłoszenie dokonane o godz. 7:00 w najbliższym dniu roboczym po dniu zgłoszenia.
- 4.10 Czas reakcji na zgłoszone wady (tj. czas na przyjęcie i potwierdzenie zgłoszenia) oraz czas usunięcia wad:
	- 4.10.1 czas reakcji na zgłoszenie wady krytycznej to maksymalnie 2 godzina robocza od momentu zgłoszenia (za godzinę roboczą przyjmuje się godzinę zegarową w przedziale czasowym: 7:00 - 21:00 w każdy dzień tygodnia); czas usunięcia wady to maksymalnie 24 godziny zegarowe od momentu przyjęcia zgłoszenia (w każdy dzień tygodnia),
	- 4.10.2 czas reakcji na zgłoszenie wady niekrytycznej to maksymalnie 4 godziny robocze od momentu zgłoszenia (za godzinę roboczą przyjmuje się godzinę zegarową w przedziale czasowym: 7:00 - 21:00 w dzień roboczy); czas usunięcia wady to maksymalnie 72 godziny zegarowe (w dni robocze) od momentu przyjęcia zgłoszenia.
- 4.11 Za dni robocze należy uznać dni od poniedziałku do piątku z wyłączeniem dni ustawowo wolnych od pracy w rozumieniu ustawy z dnia 18 stycznia 1951 r. Sobota lub dzień wolny od pracy powodują zawieszenie biegu czasu na reakcję Wykonawcy lub czasu na naprawę wady niekrytycznej. 24 godziny zegarowe nie należy rozumieć jako godziny pracy serwisu.

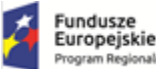

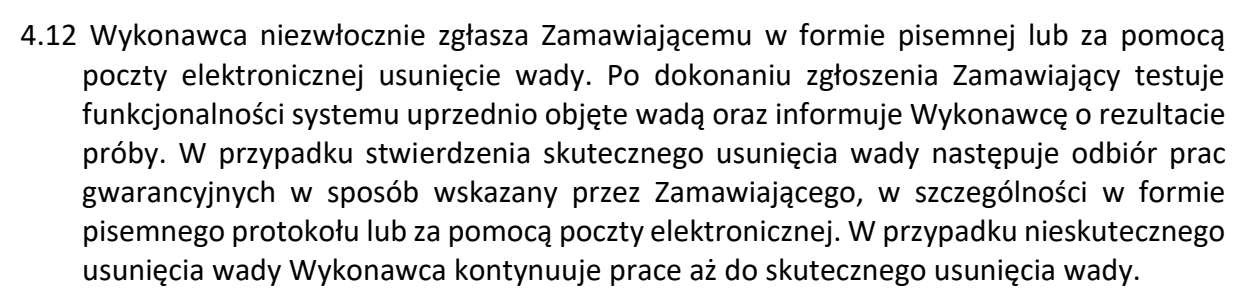

- 4.13 Po zakończeniu wdrożenia wymagane jest świadczenie pomocy zdalnej. Pomoc zdalna dotyczy każdego aspektu związanego z bieżącą eksploatacją systemu, w tym dostępu do aktualizacji systemu w okresie trwania gwarancji Wsparcie zdalne oferowane przez Wykonawcę musi obejmować m.in. zmiany systemu dopasowującego program do zmieniających się przepisów prawa oraz pomoc pracownikom Centrum w codziennej pracy z systemem. Usługa wsparcia zdalnego powinna być świadczona codziennie, do poniedziałku do niedzieli, w godzinach od 9:00 do 21:00 z wyjątkiem dni świątecznych, o których mowa w art. 1 pkt 1 ustawy z dnia 18 stycznia 1951 r. o dniach wolnych od pracy. W zakres pomocy zdalnej wchodzą:
	- 4.13.1 Pomoc telefoniczna
	- 4.13.2 Pomoc zdalna (zdalny pulpit)
	- 4.13.3 Pomoc mailowa
- 4.14 Wsparcie techniczne realizowane w siedzibie Zmawiającego w ilości maksymalnie do 7 dni do wykorzystania w okresie gwarancji. W skład wsparcia technicznego wchodzą :
	- 4.14.1 Dodatkowe szkolenie pracowników.
	- 4.14.2 Inne czynności wymagające obecności Wykonawcy w siedzibie zamawiającego nie wchodzące w zakres obsługi gwarancyjnej.
- 4.15 W ramach gwarancji dostawca musi wykonać przynajmniej jeden przegląd gwarancyjny w ciągu roku potwierdzony protokołem i obejmujący :
	- 4.15.1 Kontrole integralności i spójności bazy danych, w razie dostrzeżenia usterek wyeliminowane ich przyczyny i doprowadzenia bazy danych do pełnej integralności i spójności;
	- 4.15.2 Optymalizację konfiguracji serwerów baz danych
	- 4.15.3 Kontrolę konfiguracji i poprawności działania sprzętu i oprogramowania
	- 4.15.4 Kontrole prawidłowego i optymalnego działania wdrożonego systemu;
- 4.16 Wszelkie koszty świadczenia usług gwarancyjnych, asysty technicznej, asysty zdalnej są elementem niniejszego zamówienia, i nie będą z tego tytułu naliczane żadne dodatkowe opłaty;

# <span id="page-6-0"></span>5. Opis wymaganych funkcjonalności systemu.

System powinien zarządzać następującymi katalogami danych oraz realizować co najmniej następujące funkcje:

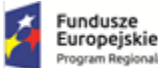

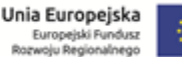

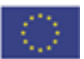

- 5.1 Organizatorzy (podmioty/osoby fizyczne organizujące wydarzenia)
	- 5.1.1 Możliwość tworzenia nieograniczonej liczby organizatorów i zarządzania nimi;
	- 5.1.2 Możliwość określenia danych Organizatora (nazwa, ulica, numer budynku, numer lokalu, kod pocztowy, numer NIP w przypadku podmiotu gospodarczego, dane kontaktowe np. nr telefonu, adres e-mail, numery rachunków bankowych);
	- 5.1.3 Możliwość sporządzania (tworzenia) raportów sprzedażowych dla wskazanych organizatorów;

### 5.2 Dane podmiotów gospodarczych

- 5.2.1 Określenie danych instytucji tj. Zamawiającego (nazwa, ulica, numer budynku, numer lokalu, trzy numery rachunków bankowych, województwo, powiat, gmina, poczta, numery telefonów, numer NIP, REGON);
- 5.2.2 Określenie danych nieograniczonej liczby kontrahentów (nazwa, ulica, numer budynku, numer lokalu, numer NIP, REGON, numery rachunków bankowych);

#### 5.3 Języki;

- 5.3.1 Obsługa dowolnej liczby języków;
- 5.3.2 Możliwość wskazania wybranych języków potrzebnych do wielojęzycznej obsługi modułów Sprzedaży i rezerwacji internetowej (nazwa i opisy wydarzeń, pozycji cennika i innych niezbędnych elementów systemu);
- 5.3.3 Możliwość przechowywania w kartotece klienta informacji o tym, w jakich językach winien odbywać się kontakt z danym klientem;
- 5.3.4 Możliwość przechowywania w kartotece rezerwacji informacji o tym, w jakich językach oprowadza przewodnik;
- 5.4 Wydarzenia biletowane i ich tematy (zwiedzanie, oprowadzanie, zajęcia edukacyjne, spotkania autorskie, impreza okolicznościowa, przedstawienia, konferencje i inne);
	- 5.4.1 Możliwość tworzenia, edycji i usuwania nieograniczonej liczby wydarzeń;
	- 5.4.2 Możliwość archiwizacji (wydarzenie archiwalne pozostaje w systemie, jednak nie jest widoczne w aktualnej pracy);
	- 5.4.3 Możliwość określenia nazwy, opisu oraz pól dodatkowych dla wydarzenia w obsługiwanych językach;
	- 5.4.4 Dla celów sprawozdawczych, możliwość przypisania wydarzenia biletowanego do grupy wydarzeń i wskazanie jego organizatora/organizatorów;
	- 5.4.5 Możliwość wyboru czy w momencie sprzedaży biletu na wydarzenie biletowane konieczne jest podanie kontrahenta tj. dane właściciela biletu. Winny być dostępne następujące warianty: bez podawania kontrahenta, z kontrahentem niewymaganym, z kontrahentem wymaganym, a więc brak wskazania kontrahenta uniemożliwia dalszą sprzedaż;
	- 5.4.6 Możliwość wyboru języka wydarzenia (np. oprowadzania) oraz kiedy następuje wybór języka, w czasie tworzenia terminu czy w momencie pierwszej rezerwacji;
	- 5.4.7 Możliwość wyboru dostępnych tematów wydarzenia (dla danej lekcji lub warsztatów) oraz czy wybór tematu następuje w czasie tworzenia terminu czy w momencie pierwszej rezerwacji;
	- 5.4.8 Możliwość wyboru czy dane wydarzenie wymaga zaangażowania personelu przewodnika, opiekuna grupy itp.;
	- 5.4.9 Możliwość wprowadzenia tematu wskazanego wydarzenia biletowanego;
	- 5.4.10 Możliwość określenia danych tematu wydarzenia biletowanego (nazwa, opis, kategoria tematu);
	- 5.4.11 Możliwość tworzenia dowolnej liczby tematów wydarzeń biletowanych i ich kategorii oraz zarządzanie nimi;

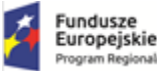

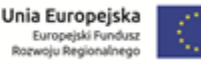

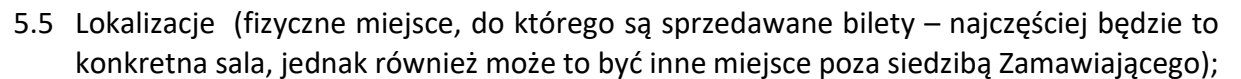

- 5.5.1 Administrowanie nieograniczonej liczby lokalizacji;
- 5.5.2 Dla każdej lokalizacji możliwość wskazania: nazwy wewnętrznej, nazwy dla klienta (podawanej w obsługiwanych językach), adres i miejscowość;
- 5.5.3 Dla każdego terminu możliwość wyboru lokalizacji;
- 5.5.4 Możliwość sporządzenia (tworzenia) raportów z podziałem na lokalizacje;
- 5.5.5 Umożliwienie przydzielania miejsc w wybranych lokalizacjach (np. numeracja miejsc w sali konferencyjnej);
- 5.6 Kanały sprzedaży (określa dostępności wydarzeń, cen biletów, towarów i usług w poszczególnych kanałach sprzedaży (np. bilet dla pracownika dostępny wyłącznie w kasach, a usługa najmu powierzchni dostępna wyłącznie w kasie działu marketingu);
	- 5.6.1 Administrowanie nieograniczonej liczby kanałów sprzedaży;
	- 5.6.2 Sprzedaż on-line, rezerwacja, automaty biletowe, kasy biletowe są niezależnymi kanałami sprzedaży;
	- 5.6.3 Możliwość określenia dla każdej kasy biletowej innego kanału sprzedaży lub jednego wspólnego dla wszystkich kas (dla każdego stanowiska kasowego wybór kanału sprzedaży);
- 5.7 Szablony wydruków;
	- 5.7.1 Układ danych drukowanych na biletach, karnetach i fakturach musi być możliwy do edycji przez Zamawiającego;
	- 5.7.2 Szablon wydruku musi pozwalać na dodawanie tekstu, linii oraz grafiki;
	- 5.7.3 Szablon wydruku musi mieć listę gotowych pól dynamicznych, które będą zastępowane danymi z systemu;
- 5.8 Cenniki / pozycje cenników;
	- 5.8.1 Możliwość tworzenia nieograniczonej liczby cenników oraz pozycji w poszczególnych cennikach;
	- 5.8.2 Każda pozycja cennika powinna pozwalać na wpisanie przynajmniej następujących informacji:
	- o *nazwa (w wersjach językowych);*
	- o *nazwa drukowana na bilecie;*
	- o *nazwa drukowana na dokumencie;*
	- o *cena brutto;*
	- o *stawka VAT;*
	- o *przypisanie wcześniej zdefiniowanego szablonu wydruku biletu dla poszczególnych pozycji cennika;*
	- o *określenie dostępności danej pozycji z cennika w poszczególnych kanałach sprzedaży;*
	- o *określenie kategorii biletu ze zdefiniowanego słownika np. bilety normalne, ulgowe, rodzinne, pracownicze, łączone itp.);*
	- o *określenie dostępnych rabatów dla pozycji cennika;*
	- o *przypisywanie rabatów oraz voucherów jakie można zastosować do konkretnej pozycji cennika;*
	- o *system musi umożliwiać kopiowanie pozycji cennika między różnymi cennikami;*
	- 5.8.3 możliwość utworzenia pozycji cennika z wartością 0 zł;
	- 5.8.4 możliwość definiowania kolejności wyświetlania pozycji cennika;
	- 5.8.5 możliwość określania reguł dla sprzedaży internetowej, które będą sprawdzać np. ilość bezpłatnych biletów dla opiekunów w zależności od liczebności grupy, minimalną i maksymalną ilość biletów bezpłatnych wydawanych do biletu rodzinnego, minimalną ilość biletów dla biletu grupowego – system zapewnia możliwość definiowania reguł;
- 5.9 Obiekty to fizyczna przestrzeń dla jednej osoby np. stanowisko, fotel, przestrzeń, itp.;
	- 5.9.1 Definiowanie nieograniczonej liczby miejsc numerowanych i nienumerowanych;
	- 5.9.2 Miejscem nazywamy fizyczną przestrzeń dla jednej osoby np. stanowisko, fotel, krzesło, przestrzeń w przypadku miejsc nienumerowanych itp.

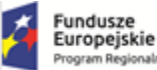

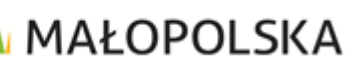

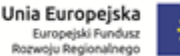

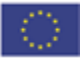

- 5.9.3 Możliwość łącznia miejsc w grupy dla których można ustawić np. takie same ceny
- 5.9.4 Tworząc grupę określamy czy miejsca są numerowane czy nienumerowane, definiujemy czy dana grupa ma limit osób czy jest bez limitu oraz musimy mieć możliwość przypisania miejsca numerowanego do danego sektora, rzędu;
- 5.9.5 Możliwość tworzenia kilku grup miejsc np. sektorów, dla miejsc numerowanych i nienumerowanych w ramach obiektu;
- 5.9.6 Sektor to fizyczna lokalizacja miejsca numerowanego
- 5.9.7 Możliwość kreowania dowolnej liczby wizualizacji graficznych przedstawiających układ miejsc numerowanych zgodny z faktycznym ułożeniem miejsc/foteli;
- 5.9.8 Gdy liczba miejsc numerowanych jest duża, system musi umożliwiać najpierw wyświetlenie podziału na sektory a w dalszym kroku wyświetlać ułożenie miejsc numerowanych w sektorze;
- 5.9.9 System powinien mieć funkcję zabezpieczającą przed pozostawianiem miejsc wolnych podczas zakupów biletów przez Internet (pozostawianie jednego wolnego miejsca między kupowanymi miejscami już wykupionymi przez innych klientów)
- 5.9.10 Wszystkie grupy i miejsca muszą mieć dowolne możliwości włączania i wyłączania sprzedaży ręcznie jak i z zastosowaniem wybranych kryteriów terminów;

## 5.10 Terminy wydarzeń biletowanych;

- 5.10.1 Termin wydarzenia to konkretne daty rozpoczęcia i zakończenia zdefiniowanych wydarzeń;
- 5.10.2 Obsługa nieograniczonej liczby terminów;
- 5.10.3 Możliwość utworzenia terminu na to samo wydarzenie w różnych lokalizaciach i obiektach:
- 5.10.4 Możliwość przypisania wcześniej utworzonego cennika dla każdego terminu;
- 5.10.5 Możliwość tworzenia terminów za pomocą gotowych szablonów (np. utworzenie terminu codziennie w konkretne dni tygodnia o ustalonej porze z konkretnymi pozycjami cennika);
- 5.10.6 Możliwość ustalenia widoczności terminów w poszczególnych kanałach sprzedaży:
- o dostępny od podanej liczby (godzin, dni) przed rozpoczęciem terminu wydarzenia;
- o dostępny do podanej liczby (godzin, dni) przed rozpoczęciem terminu wydarzenia;
- o dostępny od wskazanej daty w kalendarzu;
- o dostępny do wskazanej daty w kalendarzu;
	- 5.10.7 dla wybranych terminów (pojedynczych lub zbiorowych) możliwość administrowania liczbą wolnych miejsc;
	- 5.10.8 Możliwość wprowadzenia limitów wstępu np. dziennych, godzinowych
	- 5.10.9 Możliwość nadawania własnych statusów terminów ze wskazaniem czy termin w danym statusie jest aktywny czy nie (brak możliwości rezerwacji i kupna biletu na nie aktywny termin);

#### 5.11 Kontrahenci (podmioty gospodarcze i osoby fizyczne);

- 5.11.1 Możliwość administrowania (tworzenia i edycji) nieograniczonej liczby kontrahentów;
- 5.11.2 Dowolne definiowanie wprowadzanych danych kontrahentów: nazwa, ulica, numer budynku, numer lokalu, kod pocztowy, miejscowość, kraj, adres korespondencyjny (nazwa, ulica, numer budynku, numer lokalu, kod pocztowy, miejscowość, kraj), numer NIP, numer telefonu, faksu, telefonu komórkowego, adres e-mail, pole uwag, osoba kontaktowa, imię, nazwisko, data urodzenia, login;
- 5.11.3 W zależności od rodzaju kontrahenta możliwość wyboru wyglądu formularza (zakresu danych) np. aktywnych pól/pól wymaganych;
- 5.11.4 Możliwość automatyczne pobieranie danych firmy z bazy danych GUS na podstawie numeru NIP;
- 5.11.5 Możliwość wskazania czy dany kontrahent może dokonywać transakcji z odroczonym terminem płatności
- 5.11.6 Możliwość określenia terminu płatności wyrażonego w dniach;
- 5.11.7 Obsługa zgód na otrzymywanie wiadomości e-mail i SMS;
- 5.11.8 Możliwość obsługi nieograniczonej liczby zgód kontrahenta (np. regulamin, polityka prywatności, newsletter);
- 5.11.9 Możliwość grupowania kontrahentów, poprzez wprowadzenie kategorii kontrahentów;

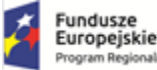

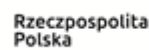

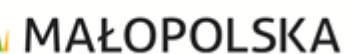

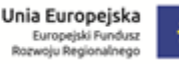

- 5.11.10 Zarządzanie widocznością zgód w formularzu w poszczególnych kanałach sprzedaży;
- 5.11.11 Pełna rejestracja zmian danych kontrahentów (zmiana każdego pola w kartotece musi być zarejestrowana) z możliwością chronologicznego przeglądania wprowadzonych zmian oraz pobrania raportu zmian w formie pliku pdf;
- 5.11.12 Dostępne funkcje zapewniające zgodność systemu z przepisami RODO: zapomnienie, usunięcie, ograniczenie przetwarzania danych, eksport danych, anonimizacja kontrahenta;
- 5.12Działy organizacyjne pracowników;
	- 5.12.1 Zarządzanie nieograniczoną liczbą działów;
	- 5.12.2 Możliwość określenia nazwy i symbolu dla każdego działu;
	- 5.12.3 Działy organizacyjne używane są przez funkcjonalność zarządzania wydarzeniami do wysyłania powiadomień i przypomnień;
- 5.13 Pracownicy i personel;
	- 5.13.1 Pracownik pracownicy zamawiającego uprawnieni do pracy w systemie
	- 5.13.2 Personel osoby wykonujące prace na rzecz zamawiającego na podstawie np. umowy zlecenie, umowy o dzieło, wolontariat.
	- 5.13.3 Możliwość tworzenia nie ograniczonej liczby pracowników (kont użytkownika) i przypisywanie im uprawnień do poszczególnych funkcji systemu;
	- 5.13.4 Możliwość tworzenia kont dla przewodników/edukatorów którzy mają mieć dostęp tylko do portalu dla przewodników;
	- 5.13.5 Możliwość uruchomienia autoryzacji pracowników poprzez kontroler domeny Microsoft Active Directory;
	- 5.13.6 Możliwość zmiany/resetowania hasła do konta użytkownika;
	- 5.13.7 Możliwość zarządzania uprawnieniami za pomocą utworzonych grup;
	- 5.13.8 Możliwość zarządzania czasem pracy pracowników poprzez obsługę harmonogramów godzin pracy;
	- 5.13.9 Możliwość przypisywania funkcji pracownikom tj. przewodnik, opiekun grupy, edukator, obsługa techniczna lub inne zdefiniowane;
	- 5.13.10 Możliwość przypisywania posiadanych kwalifikacji/szkoleń np. do prowadzenia zajęć
	- 5.13.11 Możliwość przypisywania pracownika do działów;
	- 5.13.12 Możliwość nadawania uprawnień do konkretnych czynności w systemie np.:
	- o *możliwość włączania/wyłączania możliwości płatności przelewem przez kontrahenta;*
	- o *możliwość zwrotu biletu skontrolowanego;*
	- o *możliwość poprawy danych na fakturze wyłącznie w dniu wystawienia dokumentu;*
	- o *możliwość poprawy danych na fakturze bez ograniczeń;*
	- o *możliwość dokonywania zmiany formy płatności dokumentu;*
- 5.14 Rezerwacje oraz kategorie rezerwacji;
	- 5.14.1 Możliwość utworzenia rezerwacji na każde wydarzenie biletowane, na miejsca numerowane(wybór z wizualizacji) jak również na miejsca nienumerowane(określenie liczby i rodzaju biletów);
	- 5.14.2 Przypisanie każdej rezerwacji do jednej z ustalonych kategorii rezerwacji i obsługiwanie jej przez system zgodnie z ustawieniami wybranej kategorii;
	- 5.14.3 Możliwość całkowitego usunięcia rezerwacji (bez pozostawienia śladu w systemie) oraz możliwość anulowania rezerwacji wówczas zwalniane są miejsca ale informacja o rezerwacji pozostaje w systemie celem tworzenia historii współpracy z rezerwującym;
	- 5.14.4 System musi umożliwić szybkie przenoszenie i kopiowanie rezerwacji na inny termin, system ma sugerować wyłącznie terminy na których są wolne te same miejsca co przenoszonej lub kopiowanej rezerwacji;
	- 5.14.5 Możliwość zmiany, na etapie tworzenia lub edycji rezerwacji, terminów potwierdzenia i wykupu określonych w kategorii rezerwacji;
	- 5.14.6 Dla każdej rezerwacji możliwość konfigurowania, w kategorii rezerwacji ustawień i ograniczeń.

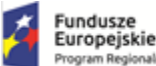

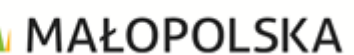

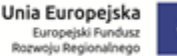

- 
- 5.14.7 Zarządzanie liczbą miejsc rezerwowanych poprzez wskazanie minimalnej i maksymalnej liczby miejsc możliwych do zarezerwowania oraz odpowiednia reakcja systemu w przypadku wykupienia mniejszej liczby biletów niż została zarezerwowana – możliwość wybrania jednej z poniższych opcji:
- o *Pozostałe zarezerwowane bilety oczekują na wykupienie w rezerwacji,*
- o *Niewykupione zarezerwowane bilety zostają automatycznie zwolnione do puli wolnych miejsc;*
- o *Możliwość ręcznego wyboru przez Kasjera czy nie wykupione bilety mają zostać zwolnione do ponownej sprzedaży;*
	- 5.14.8 Zarządzanie procesem potwierdzeń rezerwacji:
- o Wskazanie określonego sugerowanego przez system czasu, na potwierdzenie rezerwacji, ustalonego na podstawie czasu (wyrażonego w godzinach lub dniach) liczonego od momentu utworzenia rezerwacji i równocześnie nie późniejszego niż ustalony czas do rozpoczęcia wydarzenia biletowanego;
- o Ustalenie reakcji systemu w przypadku braku potwierdzenia rezerwacji w wyznaczonym czasie(pozostawienie rezerwacji lub jej anulowanie);
- o Możliwość wyboru szablonu wiadomości (mail, sms), które będą automatycznie wysyłane po potwierdzeniu rezerwacji;
- o Możliwość wyboru szablonu wiadomości (e-mail, sms) powiadamiającej o konieczności potwierdzenia rezerwacji która będzie automatycznie wysyłana na wskazany (wyrażony w godzinach lub dniach) czas przed rozpoczęciem wydarzenia biletowanego;

5.14.9 Zarządzanie procesem wykupu rezerwacji:

- o *Wskazanie określonego sugerowanego przez system czasu na wykup rezerwacji ustalonego na podstawie czasu wyrażonego na podstawie czasu wyrażonego w godzinach lub dniach liczonego od momentu utworzenia rezerwacji i równocześnie nie później niż ustalony wyrażony w godzinach lub dniach czas do rozpoczęcia wydarzenia biletowanego;*
- o *Ustalenie reakcji systemu w przypadku braku wykupienia rezerwacji w wyznaczonym czasie (pozostawienie rezerwacji lub jej anulowanie);*
- o *Możliwość wyboru szablonu wiadomości (e-mail, sms) powiadamiającej o konieczności wykupienia rezerwacji, która będzie automatycznie wysyłana na wskazany (wyrażony w godzinach lub dniach) czas przed terminem wykupu;*
- o *Możliwość wyboru szablonu wiadomości (mail, sms), które będą automatycznie wysyłane po wykupieniu rezerwacji;*
	- 5.14.10 Zarządzanie powiadomieniami o rezerwacji:
- o *Wskazanie terminu wysyłania wiadomości powiadamiającej ustalonego na podstawie czasu wyrażonego w godzinach lub dniach liczonego od momentu utworzenia rezerwacji i równocześnie nie później niż ustalony w godzinach lub dniach pozostały czas do rozpoczęcia wydarzania biletowanego;*
- o *Możliwość wyboru szablonu wiadomości (e-mail, sms) powiadamiającej która będzie wysyłana automatycznie w ustalonym czasie w obliczonym na podstawie ww. warunków terminie;*

#### 5.14.11 Zarządzanie podziękowaniami:

- o *Wskazanie terminu automatycznego wysyłania wiadomości z podziękowaniami ustalonego na podstawie czasu wskazanego w godzinach lub dniach liczonego od momentu rozpoczęcia lub zakończenia wydarzenia biletowanego;*
- o *Możliwość wyboru szablonu wiadomości (e-mail, sms) z podziękowaniami za wizytę, która będzie wysyłana automatycznie w ustalonym na podstawie ww. warunków terminie;*
- o *Automatyczne wysyłanie podziękowań wyłącznie dla rezerwacji w których przynajmniej jedne bilet został skontrolowany elektronicznie;* 
	- 5.14.12 Możliwość wyboru szablonów wiadomości (e-mail, sms), które będą automatycznie wysyłane do klienta po następujących operacjach: utworzenie rezerwacji, anulowanie rezerwacji, edycja rezerwacji, usunięcie rezerwacji;
	- 5.14.13 Wskazanie w formularzu rezerwacji widoczności następujących pól: Klient rezerwujący, Nabywca, Płatnik (wybór pół z kartoteki kontrahentów), Uwagi;
- 5.15 Towary i usługi;
	- 5.15.1 System musi pozwalać na wprowadzanie dowolnej liczby towarów i usług, tak aby możliwa była obsługa sprzedaży zarówno w sklepie z pamiątkami jak i biletów w kasie biletowej;

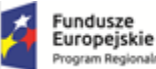

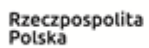

**MAŁOPOLSKA** 

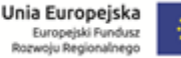

- 
- 5.15.2 System musi umożliwiać założenie nieograniczonej liczby magazynów z wprowadzaniem towarów z kontrolą stanów magazynowych oraz bez kontroli;
- 5.15.3 System musi zarządzać dokumentami magazynowymi (WZ, PZ, MM, PW, RW);
- 5.15.4 Towar oraz usługa musi mieć możliwość zdefiniowania określonych pól np. nazwa, cena sprzedaży brutto, cena zakupu netto, stawka VAT, jednostka miary, symbol np. kod kreskowy, waga;
- 5.15.5 Możliwość sprzedaży towarów nie tylko w jednostkach całkowitych ale również w ilościach z wartością zmiennoprzecinkową np. 2,5 godziny;
- 5.15.6 Przypisywanie towaru do jednej kategorii i równocześnie wielu grup towarów;
- 5.15.7 Definiowanie w jakich kanałach sprzedaży dostępna jest sprzedaż danego towaru/usługi;

#### 5.16 Szablony wiadomości e-mail oraz wiadomości SMS

- 5.16.1 Możliwość generowania samodzielnie szablonów e-mail i SMS z dowolnych treści oraz pól dynamicznych, które zmieniają się na dane z systemu przed wysłaniem;
- 5.16.2 Wysyłka wiadomości e-mail przez serwer SMTP Zamawiającego;
- 5.16.3 Wysyłka wiadomości SMS przez bramkę SMS;
- 5.16.4 Automatyczne i ręczne wysyłanie wiadomości e-mail i SMS z informacjami o rezerwacji (zmianie statusu rezerwacji), szablon tych wiadomości musi mieć możliwość wstawiania pól dynamicznych: numer rezerwacji, liczba zarezerwowanych miejsc, nazwa wydarzenia biletowanego, termin rozpoczęcia wydarzenia biletowanego;
- 5.16.5 Automatyczne i ręczne wysyłanie wiadomości e-mail i SMS z tworzonymi dokumentami, szablon tych wiadomości musi mieć możliwość wstawiania pól dynamicznych: numer dokumentu, wartość dokumentu;
- 5.16.6 Możliwość automatycznego dodawania załączników do wiadomości e-mail generowanych automatycznie w formacie pdf np. dokument zamówienia, dokument sprzedaży (faktura lub paragon), bilety, karnety, vouchery, deklaracja darowizny, potwierdzenie darowizny;
- 5.16.7 Automatyczne wysyłanie wiadomości e-mail lub SMS po utworzeniu lub edycji konta użytkownika systemu;
- 5.16.8 Możliwość dodawania wielu kont wysyłki e-mail oraz przypisywania zdefiniowanych szablonów poszczególnym kontom;
- 5.16.9 Definiowanie szablonów wiadomości e-mail dla konkretnego sposobu dostawy;

#### 5.17 Sposoby dostawy;

- 5.17.1 Obsługa nieograniczonej liczby sposobów dostawy towarów;
- 5.17.2 Możliwość określenia ceny brutto dla sposobu dostawy z możliwością proporcjonalnego wyliczania kwoty VAT (jeżeli złożone zamówienie obejmuje towary sprzedawane w więcej niż jednej stawce VAT to koszt dostawy powinien być proporcjonalnie rozbity do wartości towarów w poszczególnych stawkach VAT);
- 5.17.3 Definiowanie od kiedy i do kiedy dostępny jest dany sposób dostawy wskazanie liczby godzin lub dni przed pierwszym terminem;
- 5.17.4 Definiowanie sposobu dostawy w zależności od wagi towarów w koszyku np. jeśli towary ważą za dużo - nie można wybrać określonego sposobu dostawy;
- 5.17.5 Możliwość zdefiniowania szablonów wiadomości e-mail dla konkretnego sposobu dostawy;
- 5.17.6 Określenie rodzaju dostawy przesyłka standardowa, paczkomat ,kurier (dla paczkomatów w serwisie internetowym do zakupów musi być zaimplementowany mechanizm wyszukiwania i wskazywania paczkomatu);
- 5.17.7 Możliwość powiązania statusu zrealizowanego zamówienia ze statusem dostawy (Jeżeli zamówienie jest zrealizowane czyli wystawiony został dokument sprzedaży wtedy status dostawy zamówienia powinien zmienić się na Do wysyłki);
- 5.17.8 Możliwość powiązania statusu odebranego zamówienia ze statusem dostawy (Jeżeli przesyłka osiągnie wskazany status dostawy to wtedy zamówienie zmieni status na odebrane);
- 5.17.9 Możliwość utworzenia własnej listy statusów dostaw. Przewiduje się obsługę następujących statusów dostaw:
- o *Do wysyłki;*

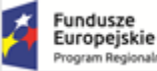

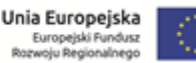

- o *Przygotowywanie;*
- o *W trakcie wysyłki;*
- o *Dostarczono;*
- 5.17.10 Rodzaje paczek:
- o *Możliwość utworzenia własnej listy paczek z możliwością podania gabarytów i wagi. Słownik ten ma ułatwić późniejsze tworzenie przesyłki w taki sposób aby nie trzeba było wprowadzać gabarytów czy wagi dla takich samych przesyłek (dane te mają być podstawiane ze słownika);*

## 5.18 Vouchery;

- 5.18.1 Obsługa voucherów (definiowanie, sprzedaż oraz realizacja) ;
- 5.18.2 Sprzedaż voucherów w kasie wraz z wydrukiem z drukarki biletów z unikatowym kodem kreskowym lub 2D;
- 5.18.3 Sprzedaż voucherów online wraz z wysyłką dokumentu w formacie pdf z voucherem opatrzonym unikatowym kodem kreskowym lub 2D;
- 5.18.4 Możliwość wyboru daty ważności vouchera (daty od-do lub liczba dni od dnia zakupu);
- 5.18.5 Możliwość wykorzystania vouchera poprzez zeskanowanie jego unikatowego kodu (voucher będzie powiązany z biletem, którego wartość jest równa wartością zeskanowanego vouchera dla którego w pozycji cennika została przypisana taka możliwość);
- 5.18.6 Możliwość obsługi pakietów voucherów polegająca na sprzedaży kilku voucherów jednocześnie oraz wspólnego wydruku dla nich;

## 5.19 Karty przedpłacone

- 5.19.1 Obsługa karty przedpłaconej (definiowanie, sprzedaż oraz realizacja);
- 5.19.2 Możliwość wyboru czy karty przedpłacone będą anonimowe czy powiązane z kontrahentem;
- 5.19.3 System musi dawać możliwość zwiększania i zmniejszania salda na karcie przedpłaconej poprzez moduł kasowy;
- 5.19.4 Możliwość regulowania należności za zakupione towary kartą przedpłaconą do wysokości salda ;
- 5.19.5 Zapisywanie historii każdej karty przedpłaconej: zmiana salda, zwroty, sprzedaż wraz powiązaniem z właściwymi dokumentami (paragon, faktura);

#### 5.20 Rabaty/promocje

- 5.20.1 Możliwość określenia nieograniczonej liczby rabatów (zniżek);
- 5.20.2 System musi umożliwiać przyznawanie rabatów na podstawie kodów rabatowych, kart klienta oraz przez pracownika;
- 5.20.3 Możliwość definiowania do jakich pozycji cennika (bilet, towar) może zostać wykorzystany rabat;
- 5.20.4 Możliwość określenia rabatu w procentach lub konkretnej kwocie;
- 5.20.5 Możliwość generowania kodów rabatowych oraz ich realizacji w kasie oraz online;
- 5.20.6 Możliwość importowania kodów wygenerowanych w innych systemach;
- 5.20.7 Możliwość generowania kodu rabatowego po sprzedaży danego rodzaju biletu z wydrukiem tego kodu na bilecie (np. klient kupujący bilet może skorzystać z rabatu na posiłek w restauracji);
- 5.21 Karnety (składają się z kilku biletów wstępu na różne wydarzenia biletowane, w różnych terminach zgodnie z ustawieniami definicji karnetu);
	- 5.21.1 Karnety kupowane w kasie będą drukowane według utworzonego szablonu na drukarce biletowej lub drukarce dokumentów z unikatowym kodem;
	- 5.21.2 Karnety zakupione online będą przesyłane w formacie pdf w wiadomości e-mail z unikatowym kodem;
	- 5.21.3 Obsługiwane rodzaje karnetów:
	- o *karnet na wybrane ręcznie terminy;*
	- o *karnety okresowy;*
	- o *karnet na określony cykl wydarzeń o wybranej tematyce;*
	- o *karnet na terminy spełniające zadane kryteria (np. karnet na wszystkie wejścia w wybrany dzień tygodnia);*

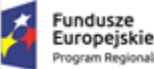

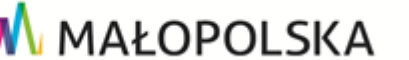

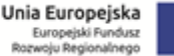

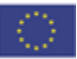

- 5.21.4 możliwość definiowania nieograniczonej liczby kategorii karnetów;
- 5.21.5 możliwość wyboru wydruku karnetów poprzez wskazanie druku jednego/zbiorczego karnetu lub wydruku pojedynczych biletów;
- 5.21.6 możliwość wyboru czy w momencie sprzedaży karnetu konieczne jest podanie kontrahenta czyli danych posiadacza karnetu. Powinny być dostępne następujące warianty: bez podawania kontrahenta, z kontrahentem nie wymaganym, z kontrahentem wymaganym;
- 5.21.7 kontrola karnetów będzie odbywać się w taki sam sposób jak kontrola biletów;
- 5.22 Bilety (sprzedany lub zarezerwowany dokument zawierający unikalny kod kreskowy lub 2D umożlwiający wstęp na wydarzenie biletowane);
	- 5.22.1 Bilety kupowane w kasie będą drukowane według utworzonego szablonu na drukarce biletowej, drukarce fiskalnej lub drukarce dokumentów z unikatowym kodem kreskowym lub 2D;
	- 5.22.2 Bilety zakupione online będą przesyłane w formacie pdf w wiadomości e-mail z unikatowym kodem kreskowym lub 2D;
	- 5.22.3 Bilet zakupiony w biletomacie musi zostać wydrukowany lub wysłany na wskazany adres e-mail;
	- 5.22.4 Obsługa różnych kategorii biletów (normalny, ulgowy, bezpłatny, rodzinny, zwiedzanie z przewodnikiem lub samodzielne, przewodnik w innym języku, audi guide);

#### 5.23 Powierzchnie

- 5.23.1 Powierzchnie to konkretne przestrzenie w Centrum (pomieszczenia) np. sale wystawowe, laboratoria, sale konferencyjne, sale pokazów, hol, zaplecze, magazyn itp., itp. – powierzchnie należy zdefiniować na etapie dostawy systemu z Zamawiającym;
- 5.23.2 Możliwość utworzenie nieograniczonej liczby powierzchni;
- 5.23.3 Możliwość tworzenia kategorii powierzchni oraz łączenia powierzchni w grupy;
- 5.23.4 Możliwość filtrowania oraz raportowania po kategoriach i grupach powierzchni;
- 5.23.5 Możliwość zdefiniowania każdej powierzchni poprzez wskazanie danych tj.: nazwa, opis, kategoria, grupa powierzchni, wymiary, pojemność itp.;
- 5.23.6 System musi umożliwiać ustawienie rezerwacji powierzchni na wyłączność dla jednego wydarzenia oraz na współdzielenie dla kilku wydarzeń;
- 5.23.7 Możliwość przypisania wyposażenia, które znajduje się w danej powierzchni np. ekran, projektor, nagłośnienie;
- 5.23.8 Możliwość zdefiniowania dowolnej ilości wyposażenia w danej przestrzeni wraz z informacją o ilości;
- 5.23.9 System musi mieć możliwość ustawienia dowolnej liczby zależności pomiędzy powierzchniami, a wydarzeniami tak aby nie można było utworzyć dwóch wydarzeń w jednej powierzchni w tym samym czasie chyba, że dopuszczona została możliwość współdzielenia, w takim przypadku powinno wyświetlić się ostrzeżenie o występującym współdzieleniu;
- 5.23.10 Możliwość przypisania każdej zależności nazwy, wybranego zbioru wydarzeń biletowanych, obiektów, lokalizacji i tematów wydarzeń celem wskazania, które wydarzenia biletowane będą generować ostrzeżenie lub konflikt zasobów;
- 5.23.11 W przypadku wystąpienia konfliktu zależności, możliwość wyboru reakcji systemu czy blokować zapis generujący konflikt, czy tylko ostrzec pracownika o jego ewentualnym wystąpieniu;
- 5.23.12 W przypadku konfliktu z innym wydarzeniem zależność może wyłączać terminy biletowane;
- 5.23.13 Widok zależności w kalendarzu wydarzeń;
- 5.24 Strefa kontroli (powierzchnia do której wstęp jest możliwy po przejściu przez punkt kontrolny np. bramka biletowa);
	- 5.24.1 Możliwość określania nieograniczonej liczby stref kontroli;
	- 5.24.2 Możliwość zdefiniowania dla strefy kontroli określonych pól: nazwa i skrót;
	- 5.24.3 System musi mieć możliwość definiowania stref które zostaną zamknięte dla biletu wchodzącego do kolejnej strefy kontroli.
	- 5.24.4 Każda strefa kontroli może posiadać więcej niż jeden punkt kontroli biletów;

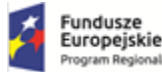

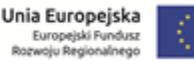

- 5.24.5 Możliwość zdefiniowania dla punktu kontroli określonych pól: nazwa, strefa, przypisanie rodzaju punktu kontroli (wejście do strefy, wyjście ze strefy);
- 5.25 Schemat stref (zbiór informacji określających sposób poruszania się zwiedzających po Centrum);
	- 5.25.1 System musi umożliwiać, dla każdego schematu stref, definiować nieograniczoną liczbę wpisów określających:
	- o *Nazwę strefy, do której bilet ma wstęp;*
	- o *Wymaganą kolejność zwiedzania stref;*
	- o *Maksymalną dostępną liczbę wejść do strefy;*
	- o *Definiowanie czy wejście do tej strefy jest obligatoryjne;*
	- o *Wymaganie opuszczenia bieżącej strefy aby można było wejść do kolejnej;*

Rzeczpospolita

Polská

5.25.2 Schematy stref muszą być powiązane z pozycjami cennika tak aby możliwe było zarządzanie ruchem zwiedzających pomiędzy poszczególnymi strefami kontroli(pozwoli to na kreowanie różnych ścieżek zwiedzania np. uczestnictwo w wydarzeniu edukacyjnym oraz zwiedzanie wystawy stałej);

#### 5.26 Automatyczny rejestr czynności;

5.26.1 System musi automatycznie prowadzić rejestrowanie (logowanie) każdej aktywności użytkowników tak aby możliwe było przeglądnie i wyszukiwanie w historii działań każdego użytkownika;

#### 5.27Uprawnienia

- 5.27.1 System musi dawać możliwość nadawania uprawnień użytkownikom dla każdej czynności oddzielnie np. dodanie rezerwacji, edycja rezerwacji, anulowanie rezerwacji to trzy różne czynności, do których należy nadać uprawnienia oddzielnie;
- 5.27.2 Możliwość nadawania uprawnień grupom pracowników;

#### 5.28Obsługa wydarzeń/eventów;

- 5.28.1 Wydarzenie w systemie to zestaw informacji dotyczących organizacji dowolnej imprezy, konferencji, szkolenia, warsztatów, remontów, konserwacji, spotkania wewnętrznego itp. W skład takich informacji wchodzą: komentarze, notatki, wyposażenie, pliki, role pracowników, wyceny, przypomnienia;
- 5.28.2 Wydarzenie musi mieć możliwość zdefiniowania określonych pól np. nazwa i opis (pola tekstowe), kategoria (pole wybieralne z kartoteki kategorii wydarzeń), status (pole wybieralne z kartoteki statusów wydarzeń), kontrahent i płatnik (pole wybieralne z kartoteki kontrahentów);
- 5.28.3 System musi wspierać organizację większych wydarzeń poprzez możliwość zarządzania dostępnymi zasobami, do takich zaliczamy wynajęcie komercyjne jednej lub wielu sal wraz z dodatkowym wyposażeniem, pełna organizacja konferencji dla kontrahenta zewnętrznego, spotkanie wewnętrzne w jednej z przestrzeni;
- 5.28.4 Wszystkie zmiany wykonywane przez użytkowników muszą być logowane w dzienniku dzięki czemu będzie widoczna historia dokonanych zmian;

#### 5.29 Bloki wydarzeń/eventów;

- 5.29.1 Wydarzeniem może być rezerwacja powierzchni na określony, krótki czas lub dłuższa rezerwacja składająca się z różnych bloków (np. podczas kilkudniowego wydarzenia blokiem może być każdy koncert, próba, przerwa techniczna, rozpoczęcie czy zakończenie wydarzenia zgodnie z określoną agendą organizowanego wydarzenia);
- 5.29.2 W bloku definiuje się termin oraz niezbędne zasoby np. powierzchnię;
- 5.29.3 Do jednego wydarzenia możemy przypisywać dowolną liczbę bloków;
- 5.29.4 Blok może rezerwować dowolna liczbę powierzchni na dowolny okres;
- 5.29.5 Blok wydarzeń musi mieć możliwość zdefiniowania określonych pól np. nazwę i opis (pola tekstowe), status, okres, powierzchnie, które zajmuje i ewentualne współdzielenie z innymi wydarzenia;
- 5.30 Wyposażenie stałe i ruchome;

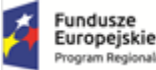

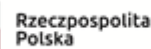

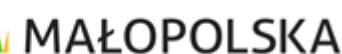

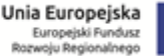

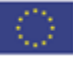

- 5.30.1 Możliwość ewidencjonowania posiadanego wyposażenia stałego oraz ruchomego;
- 5.30.2 Dla wyposażenia stałego możliwość zdefiniowania określonych pól np. nazwa, opis, kategoria wyposażenia(wybierane z wcześniej zdefiniowanej listy)
- 5.30.3 Dla wyposażenia ruchomego możliwość zdefiniowania określonych pól np. nazwa, opis, kategoria wyposażenia(wybierane z wcześniej zdefiniowanej listy) oraz liczba dostępnych sztuk;
- 5.30.4 Możliwość przypisania do wydarzenia dowolnej potrzebnej liczby sztuk wyposażenia poprzez wybranie go z listy i określenie niezbędnej liczby sztuk dla danego wydarzenia;
- 5.30.5 Możliwość weryfikacji przez system czy dostępna liczba wyposażenia pokrywa zapotrzebowanie określone w organizowanym wydarzeniu niebiletowanym;

#### 5.31 Pliki;

- 5.31.1 Możliwość przechowywania w systemie wszystkich plików związanych z organizowanymi wydarzeniami;
- 5.31.2 Możliwość dodawania plików do danego wydarzenia oraz określenia jego kategorii np.: umowy, ridery techniczne, harmonogramy, itp.;
- 5.31.3 W przypadku braku miejsca na dane na serwerze systemu musi być możliwość wskazania innej lokalizacji na innym serwerze poprzez protokół NFS;

#### 5.32 Role pracowników;

- 5.32.1 Możliwość określenia, w słowniku ról pracowników, stanowisk jakie Pracownicy mogą zajmować podczas organizacji wydarzeń np. kierownik projektu, obsługa światła, kierownik bezpieczeństwa, edukator, itp.;
- 5.32.2 Role te występują również w organizowanych wydarzeniach, na ich podstawie przydziela się uprawnienia pracownikom do zarządzania kartotekami wydarzeń;

#### 5.33 Kategorie wydarzeń/eventów;

- 5.33.1 Kategorie wydarzeń pozwalają na konfigurację różnego rodzaju wydarzeń i potrzeb związanych ze sposobem ich obsługi przez system (kategorią wydarzenia może być np. spotkanie wewnętrzne jako najprostszy projekt i organizacja kilkudniowej konferencji jako najtrudniejszy projekt);
- 5.33.2 Możliwość zdefiniowania dla kategorii określonych pól: nazwa i opis, kontrahent, płatnik, powierzchnie, status, role pracowników;
- 5.33.3 Kategoria musi umożliwiać pokazywanie pól: kontrahent, płatnik w wariantach (nie pokazuj, pokazuj, pokazuj i wymagaj);
- 5.33.4 Kategoria musi posiadać listę przestrzeniach tak, aby można było określić w których przestrzeniach można tworzyć projekty danej kategorii;
- 5.33.5 Kategoria musi umożliwiać wybór obsługiwanych statusów;
- 5.33.6 Dla kategorii musi istnieć możliwość zdefiniowania dowolnej liczby domyślnych (pojawiających się podczas tworzenia wydarzenia) ról pracowników;
- 5.33.7 Dla nowej roli w kategorii projektu musi być możliwość określenia: roli pracownika, minimalnej i maksymalnej liczbie takich ról (np. dana kategoria projektu wymaga 3 pracowników w roli koordynatora), widoczności w formularzu (część ról może przydzielać się automatycznie bez ich widoczności w formularzu), pracownika (ten pracownik będzie pełnił tą rolę – możliwość wybrania konkretnego pracownika lub opcji zalogowany, która ustawi pracownika zalogowanego);
- 5.33.8 Dla kategorii musi istnieć możliwość zdefiniowania dowolnej liczby domyślnych przypomnień;
- 5.33.9 Dla nowego przypomnienia w kategorii wydarzenia musi być możliwość określenia: nazwy, treści (pola tekstowe), pracowników (wielu) i kontrahentów (wielu), do których ma być skierowane oraz czasu wysłania przypomnienia;

#### 5.34 Statusy wydarzeń/eventów;

- 5.34.1 Status wydarzenia to stan realizacji organizowanego wydarzenia oraz jego składowych;
- 5.34.2 Możliwość zdefiniowania dla statusu określonych pól: nazwa i skrót , kolor w kalendarzu;
- 5.34.3 Określanie atrybutów dla statusu:
- o *Aktywności (dla statusów aktywnych system ma weryfikować kolizje powierzchni);*

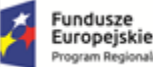

Rzeczpospolita Polská

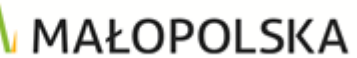

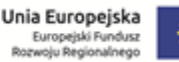

- o *Czy system o określonym statusie powinien wymuszać zasady współdzielenia w ramach powierzchni;*
- o *Możliwość wyświetlania lub ukrycia wydarzenia o danym statusie w kalendarzu;*
- o *Możliwość ustawienia statusu początkowego podczas tworzenia wydarzenia, taki status nie powinien wymuszać dodania bloków wydarzenia. Kolejne statusy powinny wymuszać istnienie zdefiniowanych już bloków;*
- o *Możliwość definiowania powiadomień dla wydarzeń o określonym statusie;*
- o *Możliwość wyboru czy system ma blokować wyposażenie dla wydarzenia o konkretnym statusie, jeśli wybrane zostanie blokowanie wyposażenia system powinien sprawdzić czy dostępna jest żądana ilość;*
- o *Możliwość ustalenia statusu oczekujący w sytuacji braku dostępności powierzchni (system powinien powiadamiać w przypadku zwolnienia odpowiedniej powierzchni);*
- o *Możliwość ustalenia ścieżki kolejnych statusów;*
	- 5.34.4 Możliwość zdefiniowania pracowników mających uprawnienie do nadawaniu statusu;
	- 5.34.5 Możliwość określania uprawnień dla pracowników do zmian w projekcie na poziomie statusów np. czy dany pracownik może edytować projekt w statusie potwierdzony;

#### 5.35 Komentarze;

- 5.35.1 Możliwość dodawania do wydarzenia dowolnej liczby komentarzy usprawniających przepływ informacji wśród pracowników;
- 5.35.2 Możliwość określenia tematu i treści wprowadzonego komentarza;
- 5.35.3 Możliwość określenia widoczności komentarza, czy ma być publiczny(widoczny dla wszystkich) czy widoczny jedynie dla osób powiązanych z danym wydarzeniem;
- 5.35.4 Możliwość ręcznego wskazania pracowników, dla których ma być widoczny komentarz;

#### 5.36 Pola dodatkowe;

- 5.36.1 Możliwość dodawania nieograniczonej liczby pól dodatkowych;
- 5.36.2 Możliwość określenia etykiety widocznej w systemie dla pól dodatkowych;
- 5.36.3 Dla każdego pola możliwość określenia jego typu minimum: pole tekstowe, pole liczbowe, data;
- 5.36.4 Możliwość drukowania treści pól dodatkowych na biletach;
- 5.36.5 Możliwość obsługi pól dodatkowych w następujących pozycjach systemu: Wydarzenia biletowane, Terminy wydarzeń biletowanych, Cenniki, Organizacja wydarzeń (niebiletowanych), Rezerwacje, Obiekty, Lokalizacje, Towary i Usługi;

#### 5.37 Słowniki dodatkowe

- 5.37.1 Możliwość wprowadzania nieograniczonej liczby słowników dodatkowych;
- 5.37.2 Dla każdego słownika możliwość określenia jego nazwy, typu oraz możliwych wartości;
- 5.37.3 Możliwość obsługi słowników w następujących pozycjach systemu: Wydarzenia biletowane, Terminy wydarzeń biletowanych, Cenniki, Organizacja wydarzeń (niebiletowanych), Rezerwacje, Obiekty, Lokalizacje, Towary i Usługi;

# <span id="page-17-0"></span>6. Kluczowe moduły systemu i ich podstawowe funkcje

Układ modułów i ich wewnętrzna struktura może się różnić od podanej w poniższej tabeli, istotna jest realizacja funkcji systemu i sposób obsługi pól/zagadnień wykazany w tabeli.

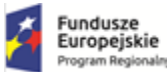

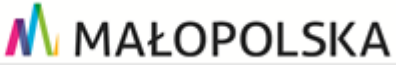

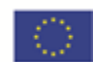

## **MODUŁ ADMINISTRACYJNY**

Moduł administracyjny jest głównym elementem systemu, który ma pozwalać na zarządzanie i konfigurowanie większości parametrów systemu. Moduł powinien być dostępny bezpłatnie dla dowolnej liczby użytkowników obsługujących go w jednym czasie z dowolnego komputera w sieci za pomocą dowolnej przeglądarki internetowej.

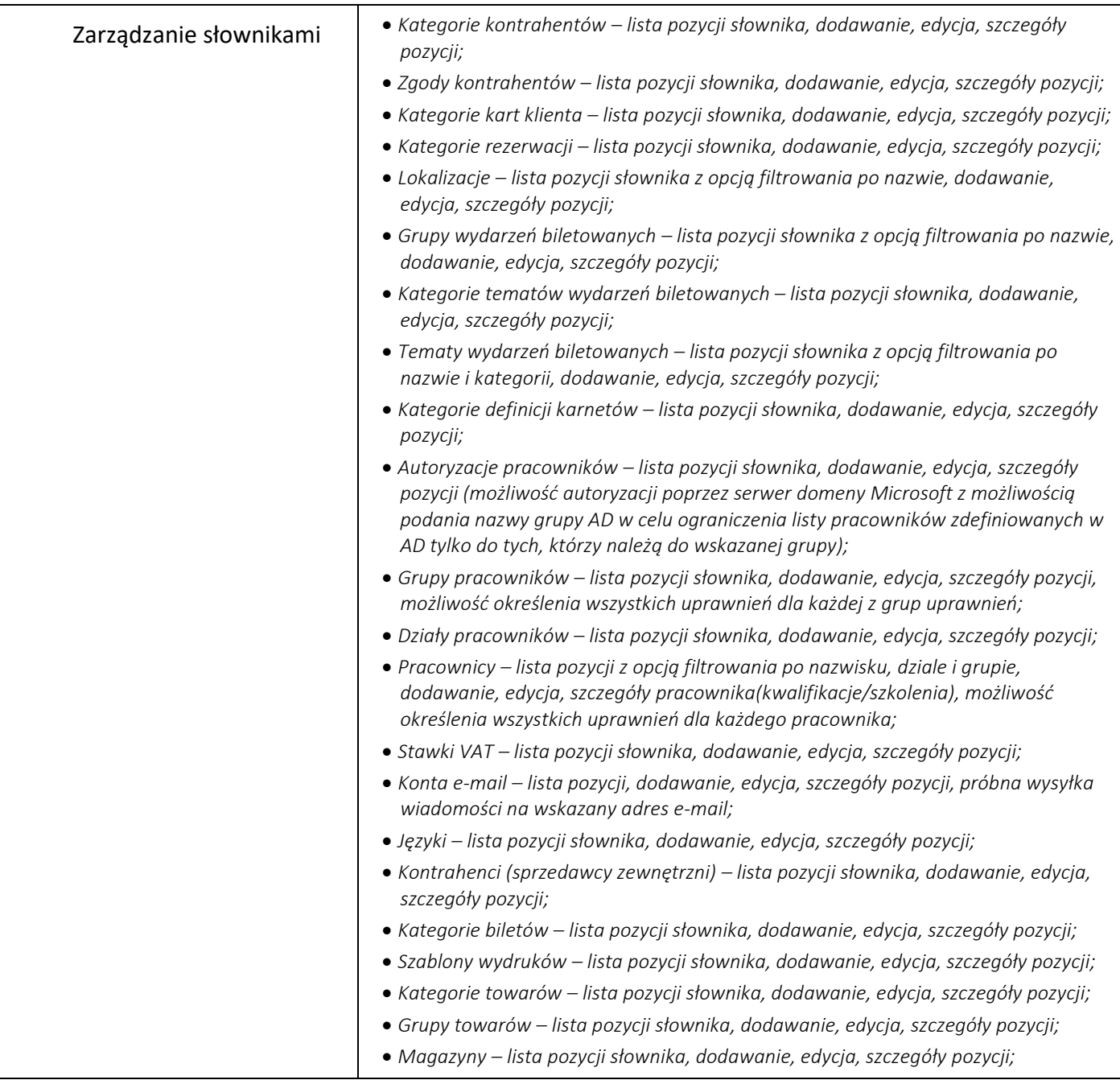

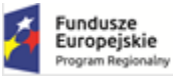

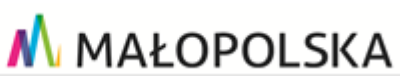

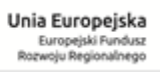

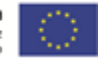

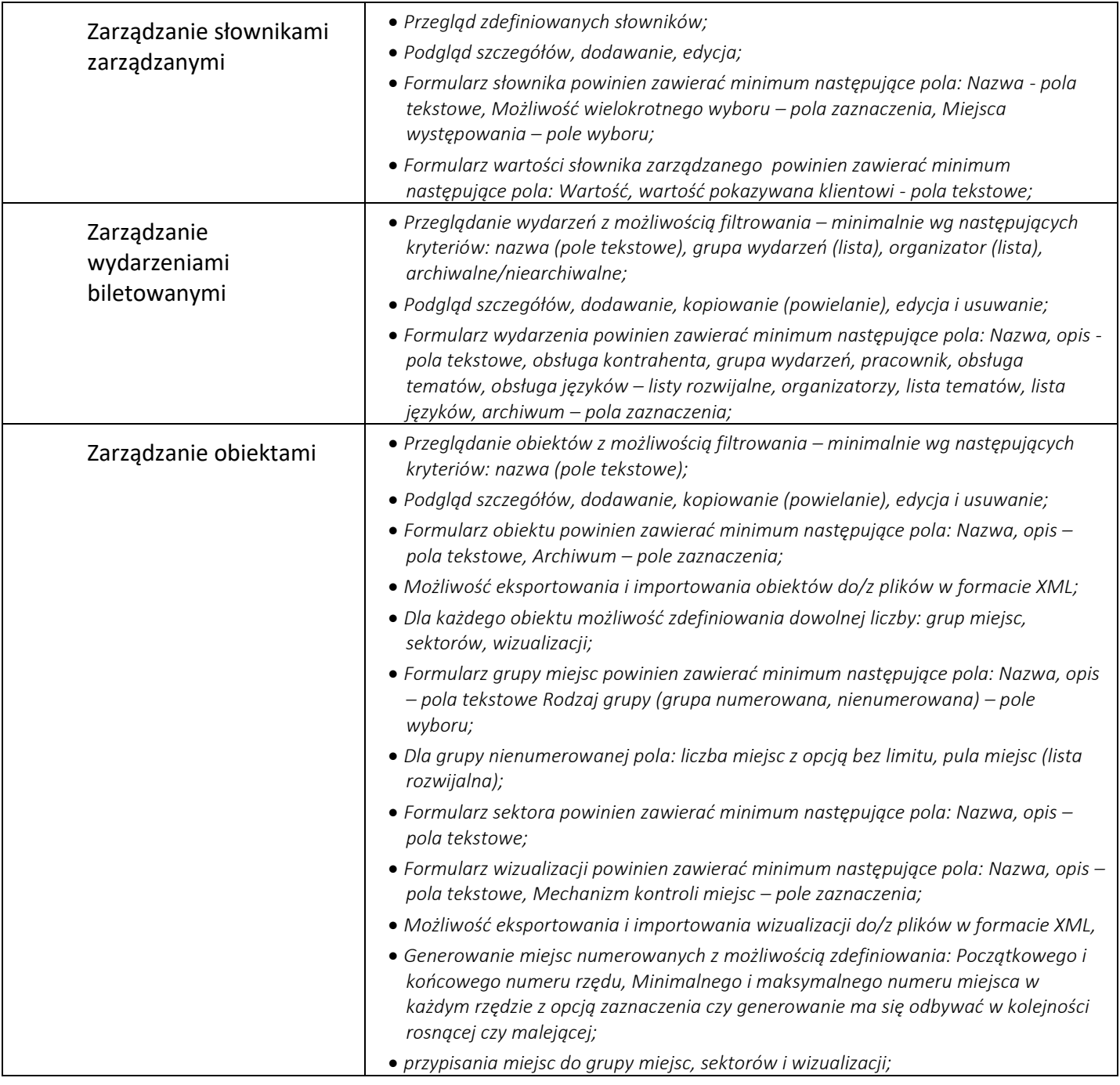

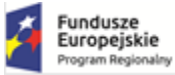

 $\overline{\phantom{a}}$ 

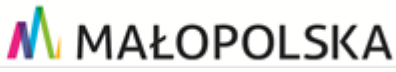

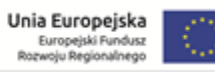

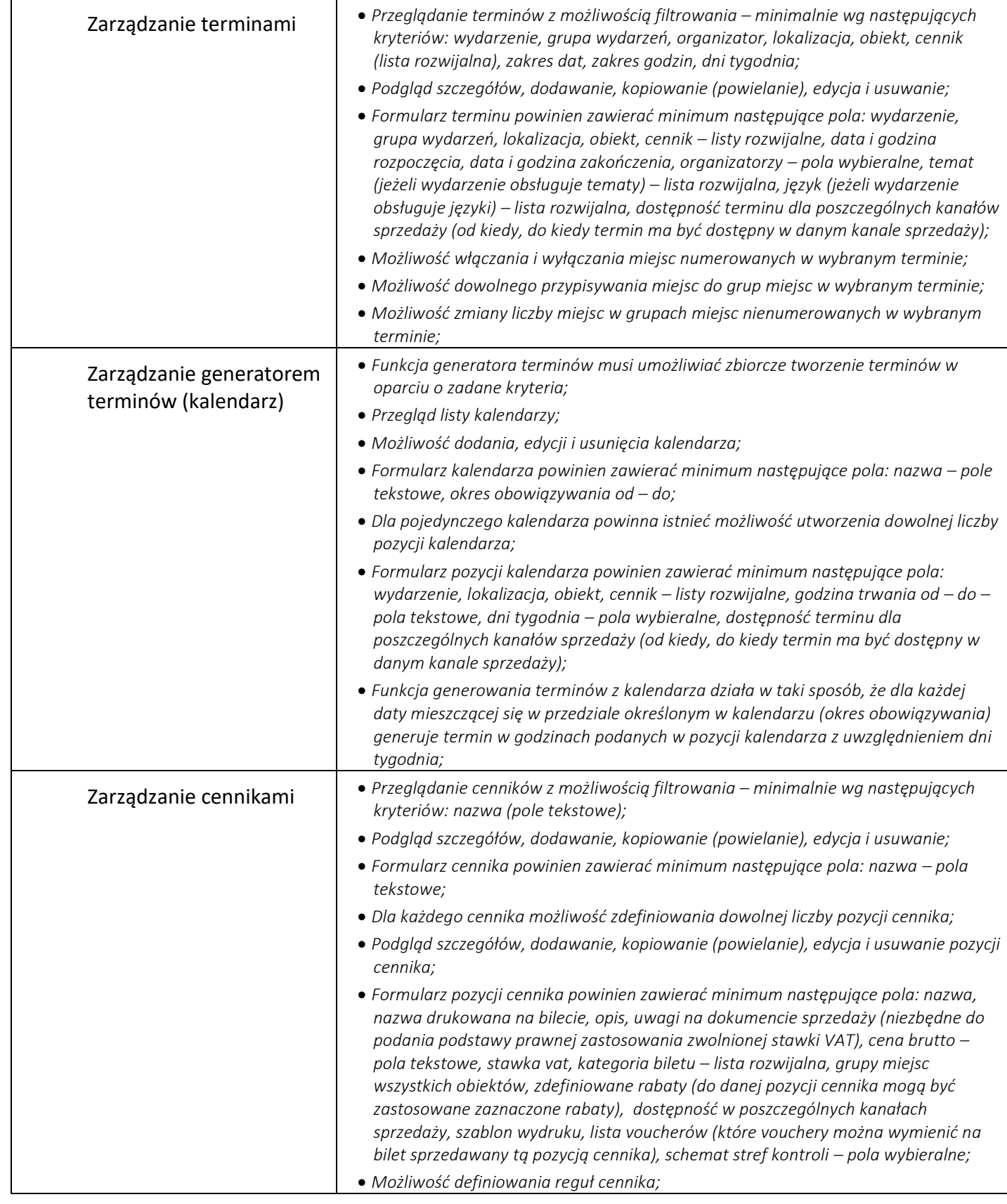

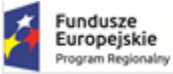

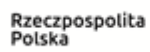

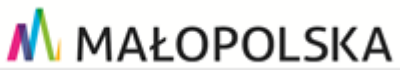

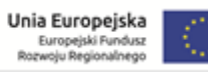

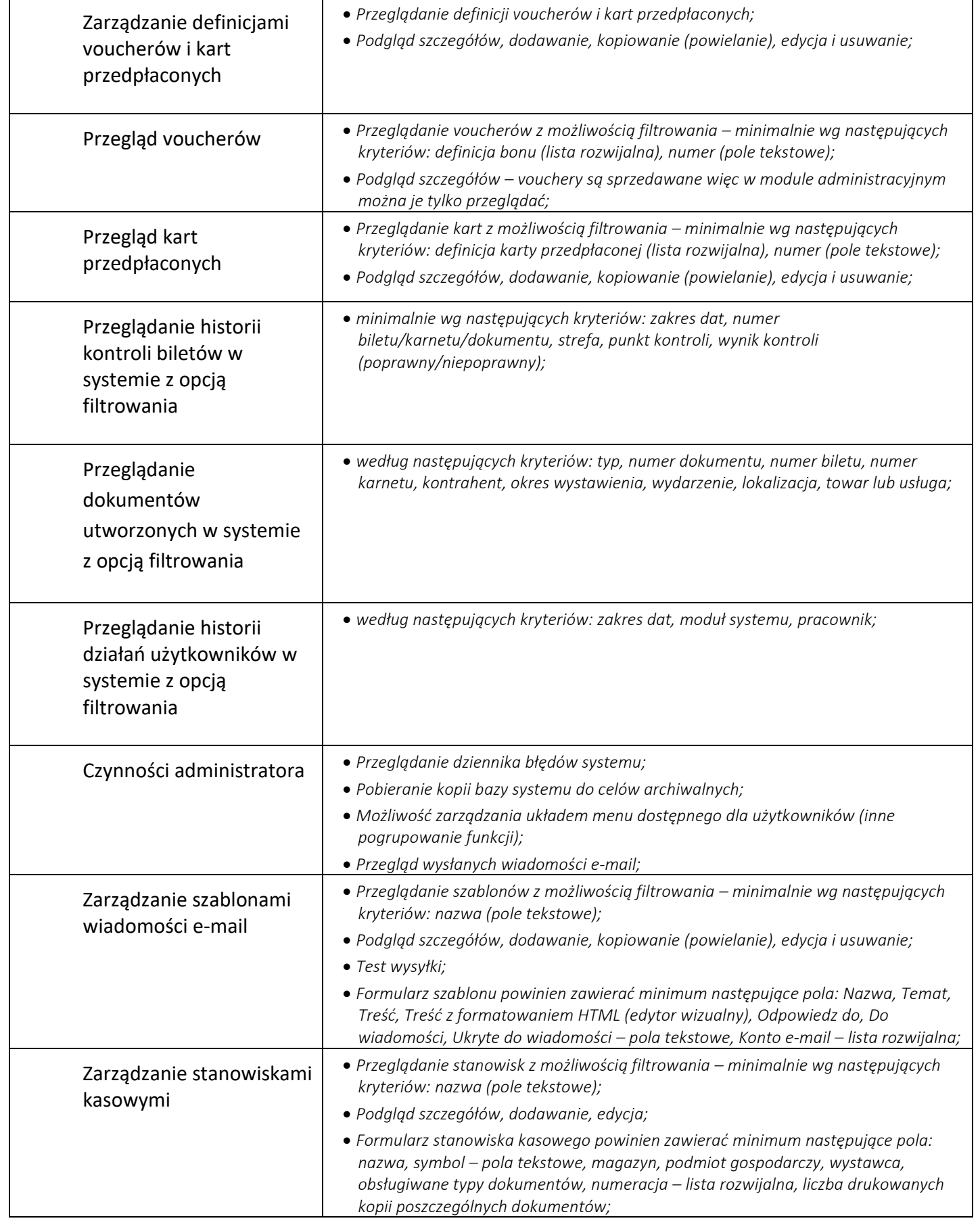

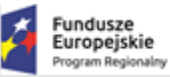

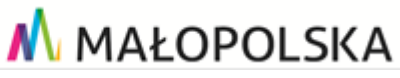

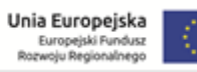

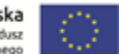

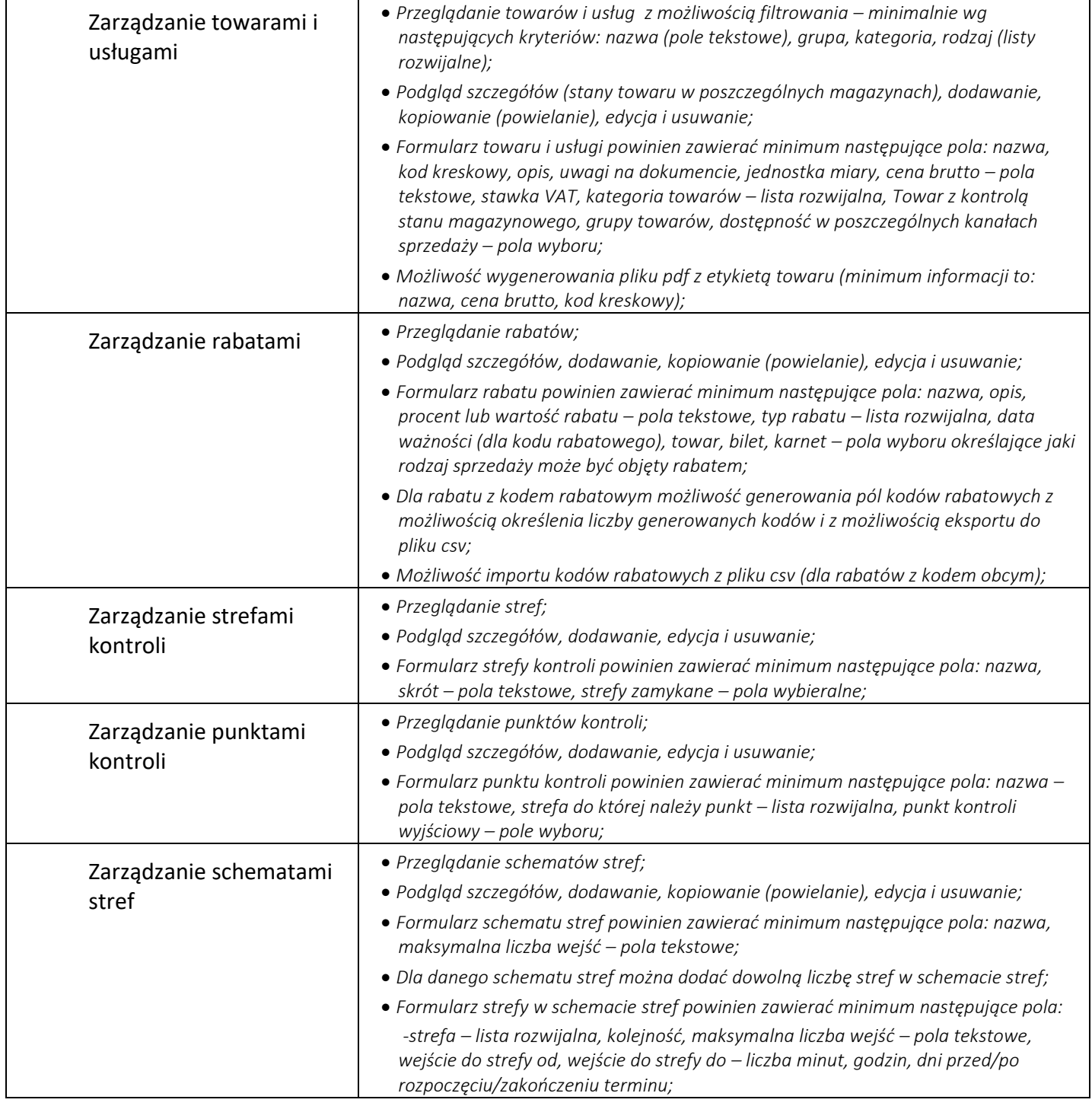

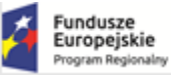

M MAŁOPOLSKA

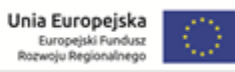

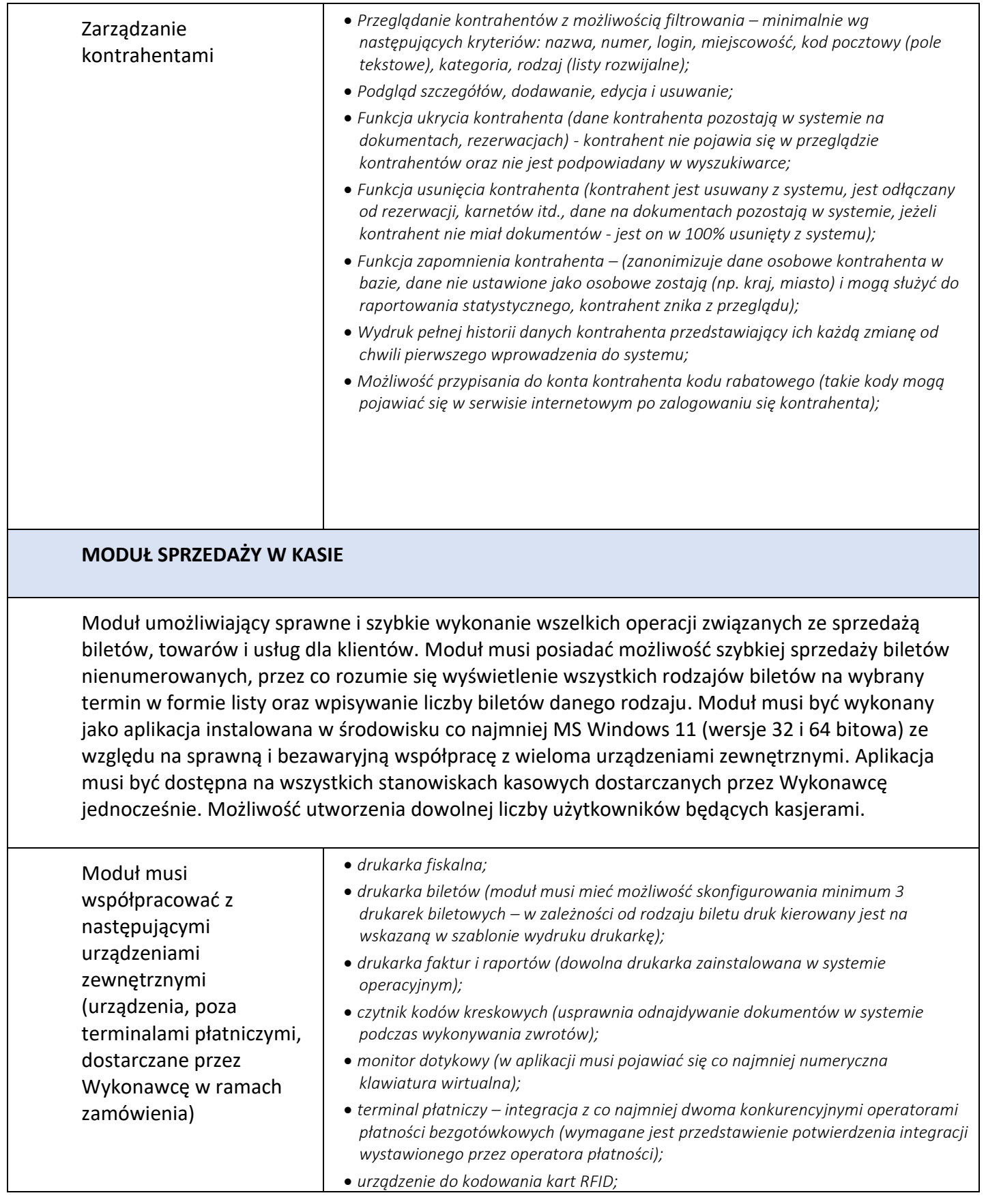

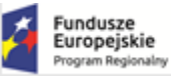

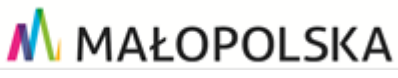

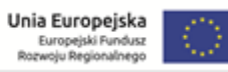

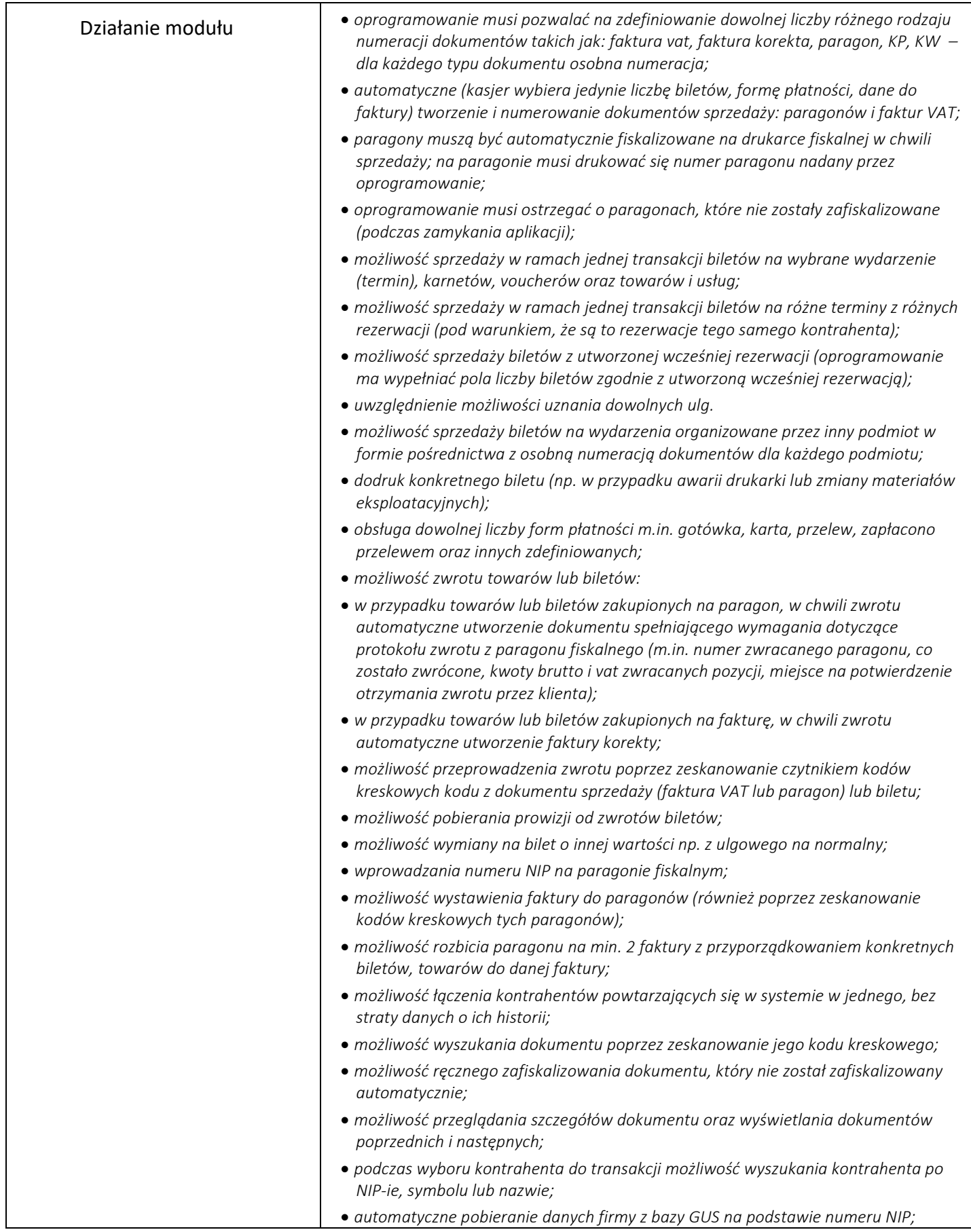

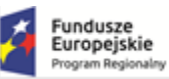

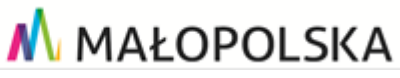

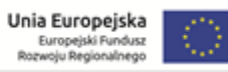

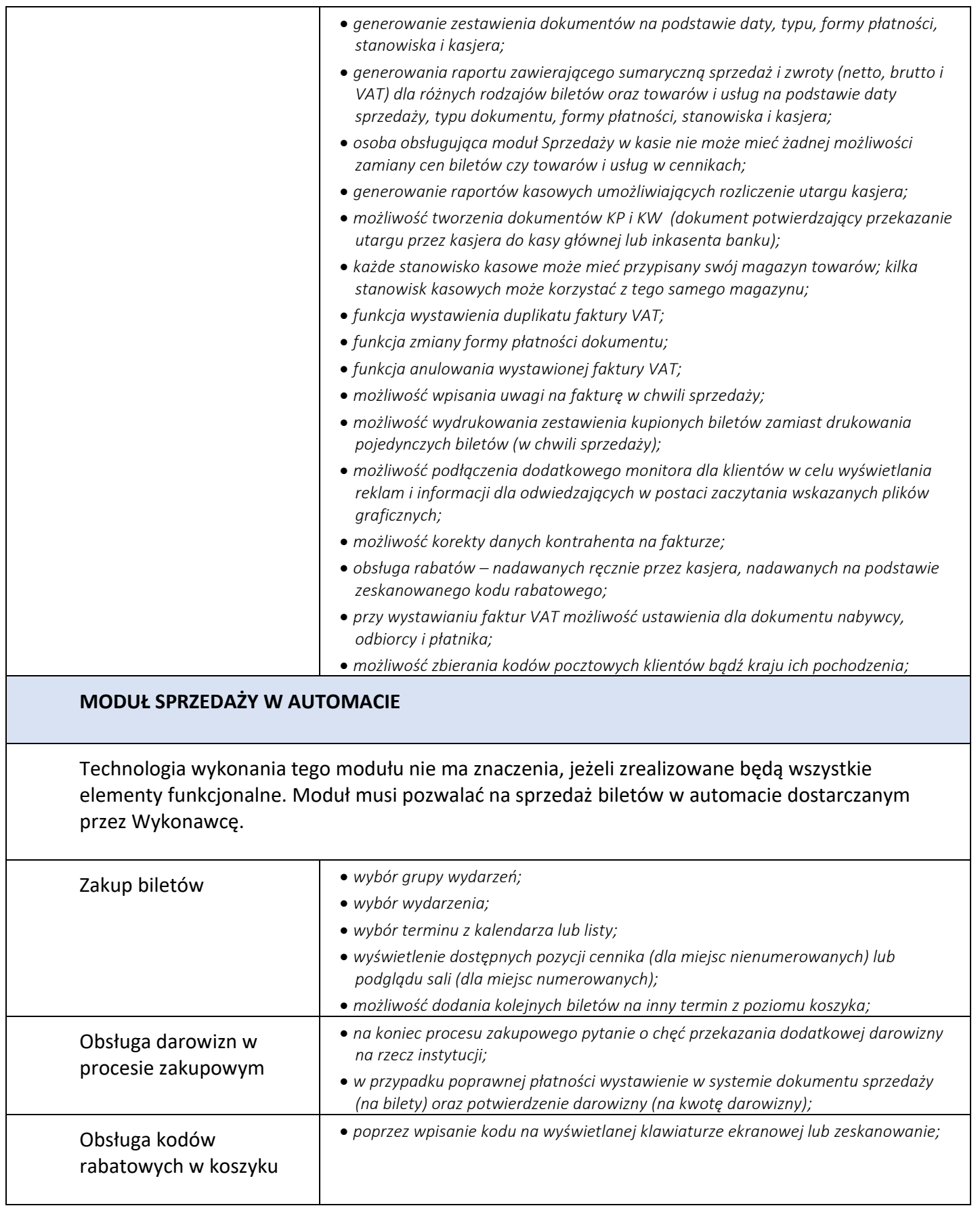

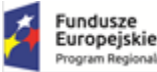

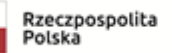

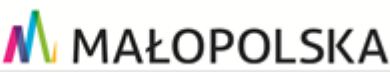

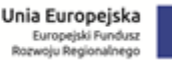

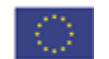

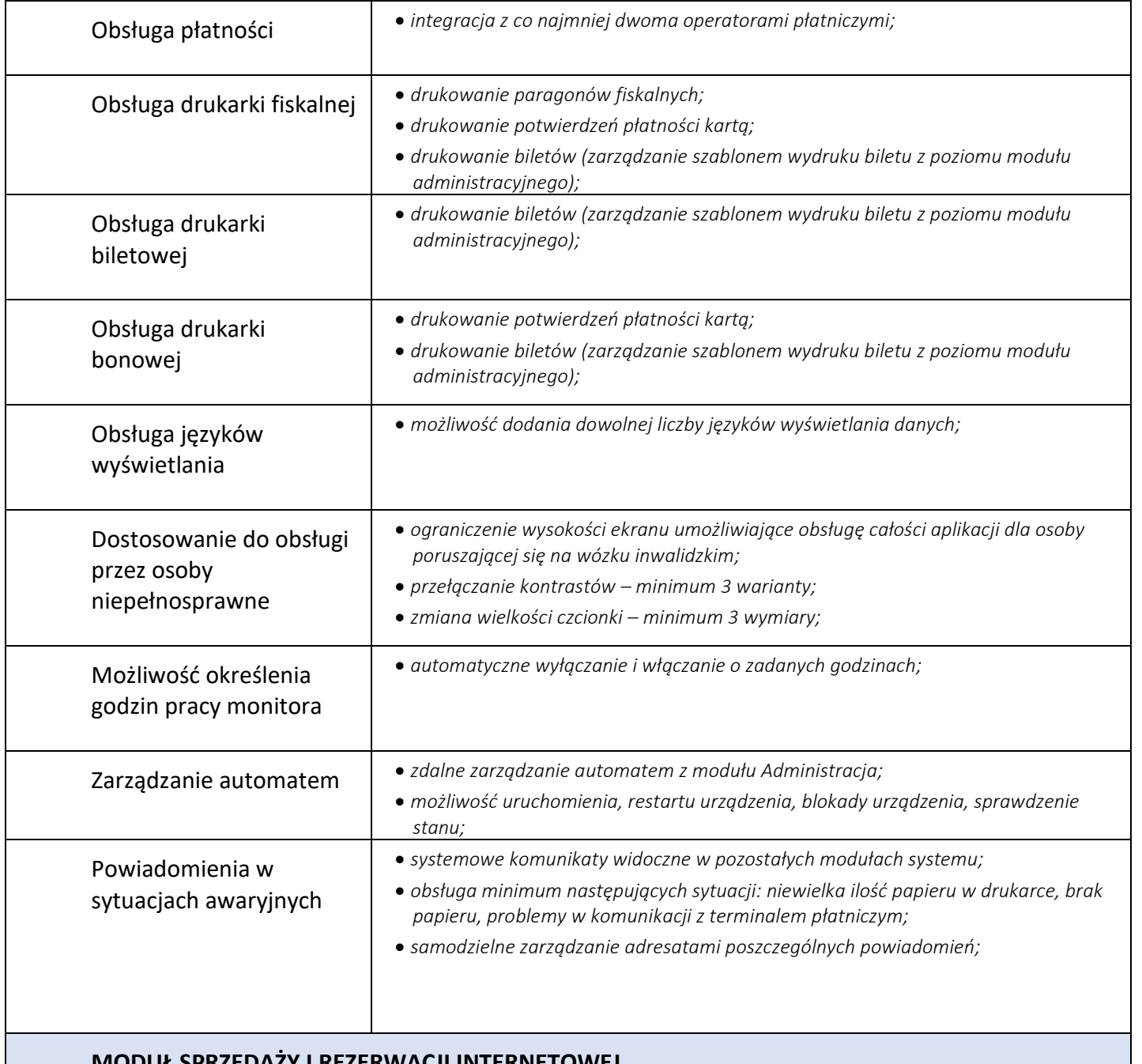

## **MODUŁ SPRZEDAŻY I REZERWACJI INTERNETOWEJ**

Moduł ten musi dawać możliwość sprzedaży i rezerwacji biletów na wydarzenia, jak i sprzedaży towarów ze sklepu z pamiątkami. Moduł bez ograniczeń liczby jednocześnie korzystających osób. Moduł rezerwacji online posiada własny adres url. (wstępnie bilety.cogiteon.pl). Moduł musi być zainstalowany na innym serwerze niż główna baza danych systemu, preferowanym rozwiązaniem jest instalacja na dostarczonym przez zamawiającego hostingu www. Moduł ma jedynie komunikować się z główną bazą danych na określonym porcie TCP. Komunikacja z główną bazą danych ma odbywać się przy wykorzystaniu danych takiego użytkownika bazodanowego, aby jego ewentualne przejęcie w wyniku np. działań hakerskich nie ujawniło struktury ani danych bazy danych, innych niż te, które dostępne są z poziomu tego modułu. Przykładowy wygląd strony internetowej do sprzedaży biletów:

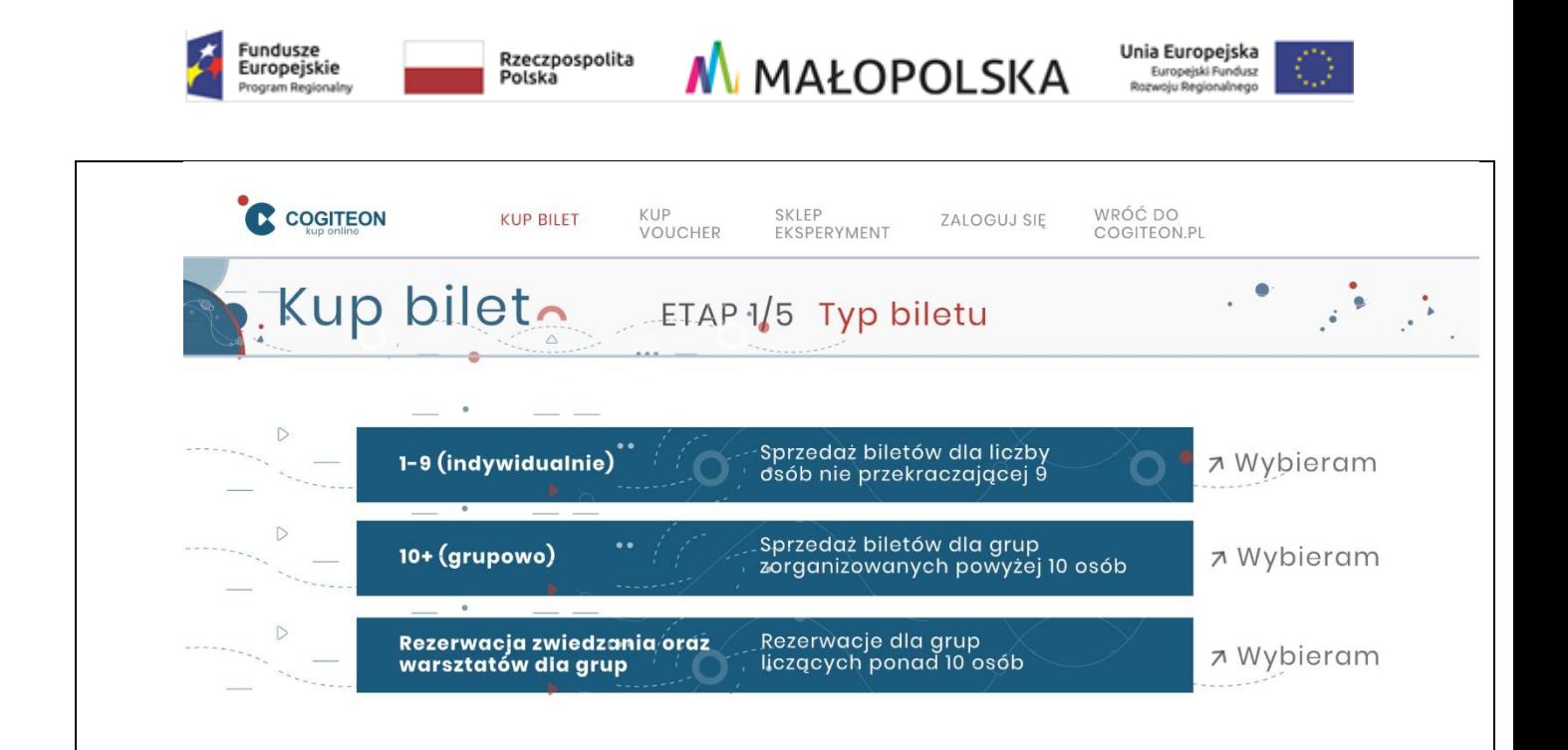

Wymagane jest opracowanie modułu na podstawie otrzymanych od Zamawiającego plików graficznych, które są zgodne z posiadanym przez Zamawiającego projektem identyfikacji wizualnej, który zostanie dostarczona na etapie realizacji zamówienia. Storna internetowa musi być zgodna z wymaganiami Web Content Accessibility Guidelines 2.1, dodatkowo musi być dostosowana do wyświetlania na urządzeniach mobilnych. W ramach zamówienia Wykonawca przygotuje widget do zamieszczenia na stronie głównej Cogiteon.pl (w uzgodnieniu z wykonawcą strony głównej). Należy dostosować style zgodnie z klasami CSS używanymi na stronie głównej zamawiającego. Widget ma pokazywać najbliższe wydarzenia wraz z aktualną dostępnością miejsc. Przykład widgetu:

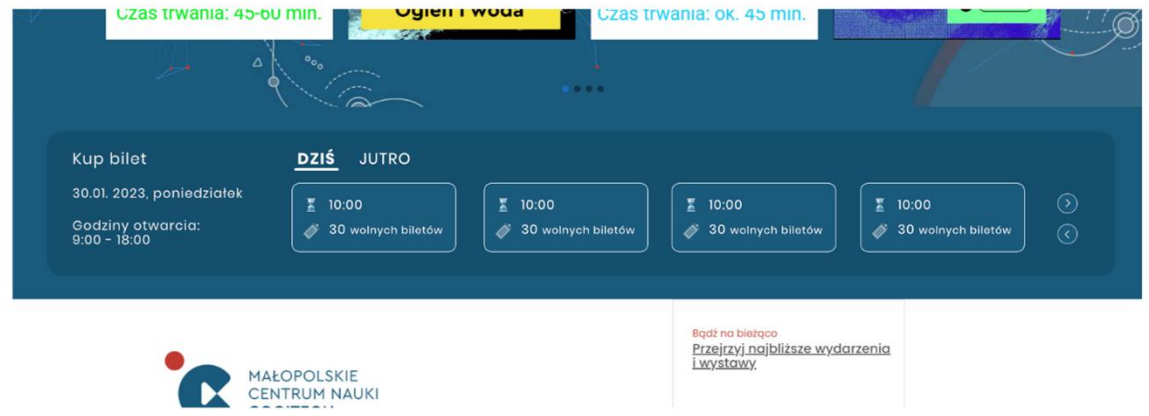

Zamawiający dopuszcza wykorzystanie technologii API do zbudowania bloku sprzedaży biletów na stronie głównej Zamawiającego. W takim wypadku Wykonawca będzie zobligowany do współpracy z autorem strony głównej [www.cogieton.pl](http://www.cogieton.pl/) w celu stworzenia takiej funkcjonalności.

Zamawiający wymaga integracji systemu sprzedażowego z stroną [www.cogioteon.pl](http://www.cogioteon.pl/) w zakresie obsługi zapisu do newsletteru. Technologia integracji powinna być tożsama jak przy integracji bloku sprzedaży na stronie www. Przykładowy wygląd:

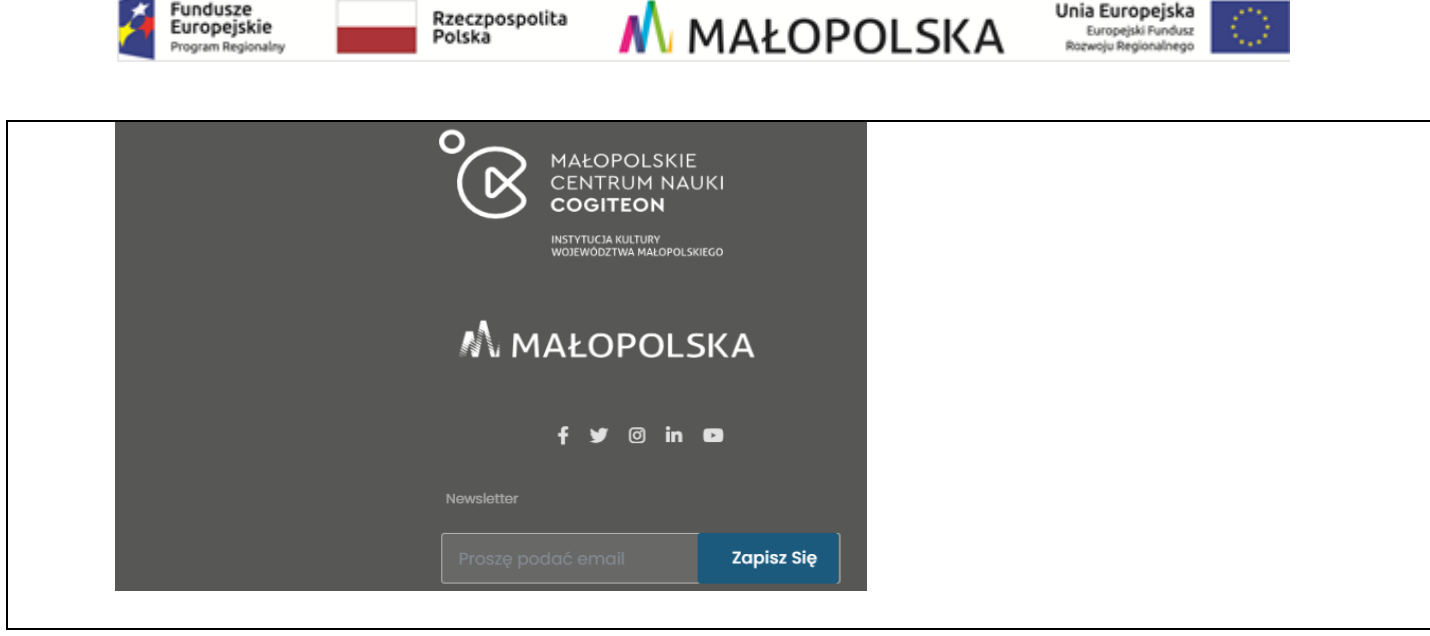

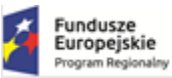

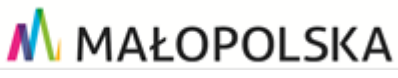

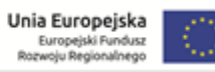

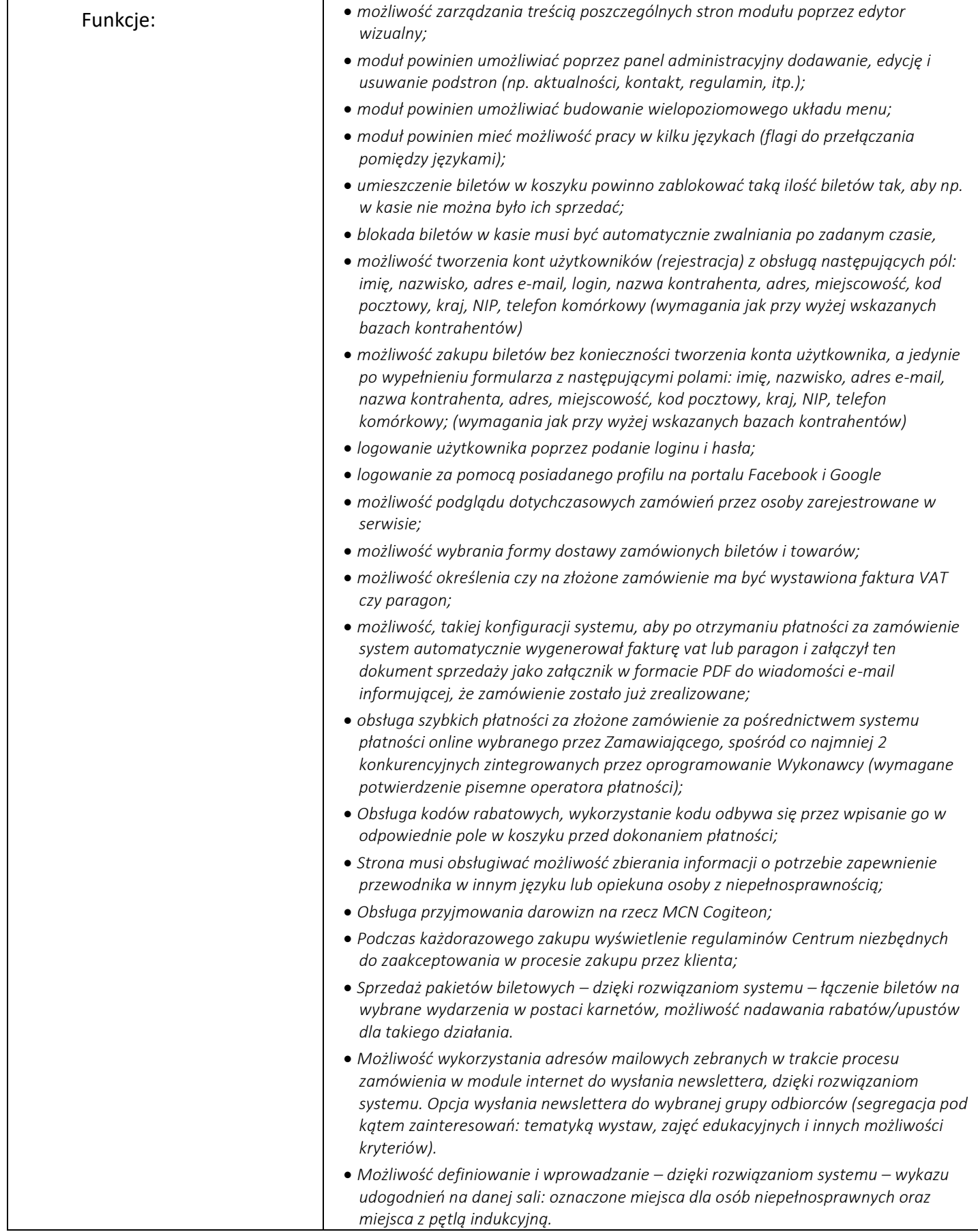

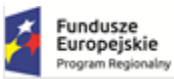

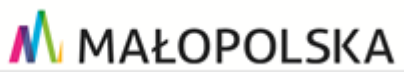

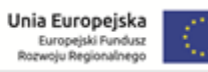

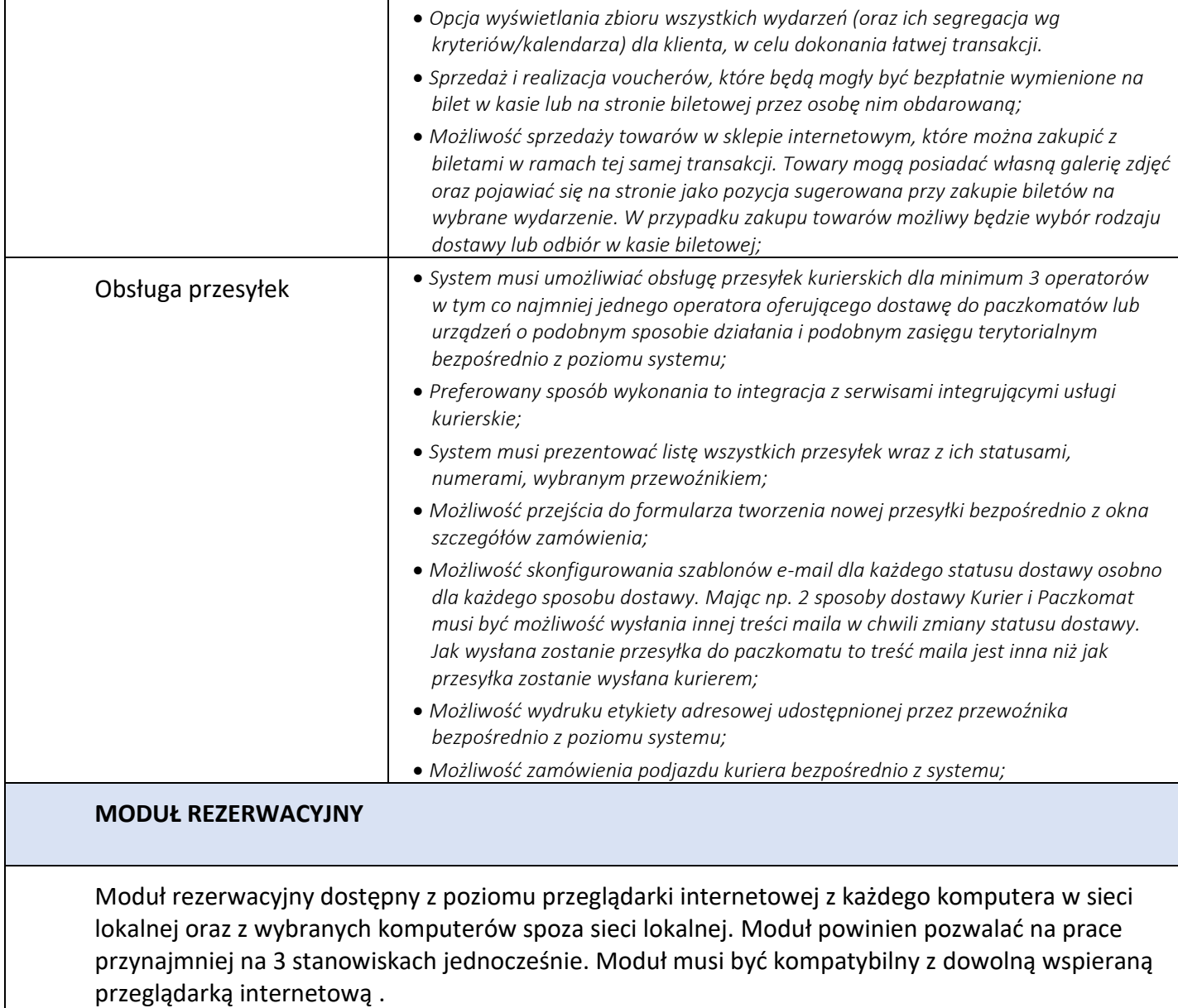

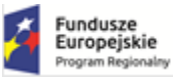

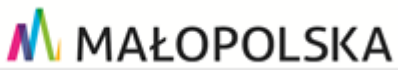

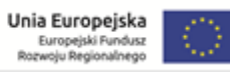

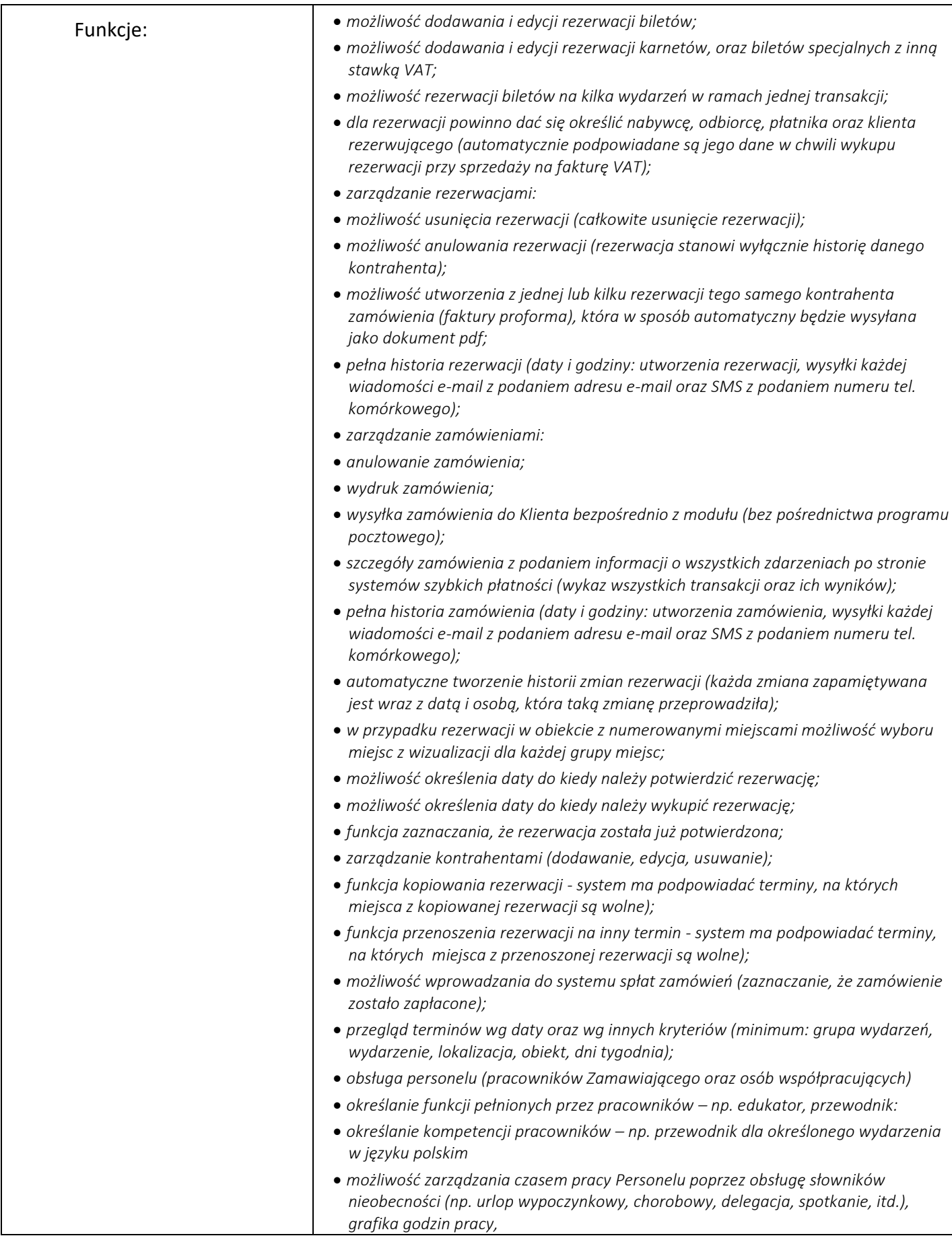

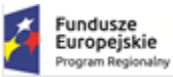

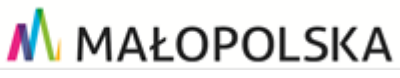

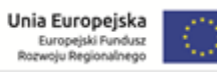

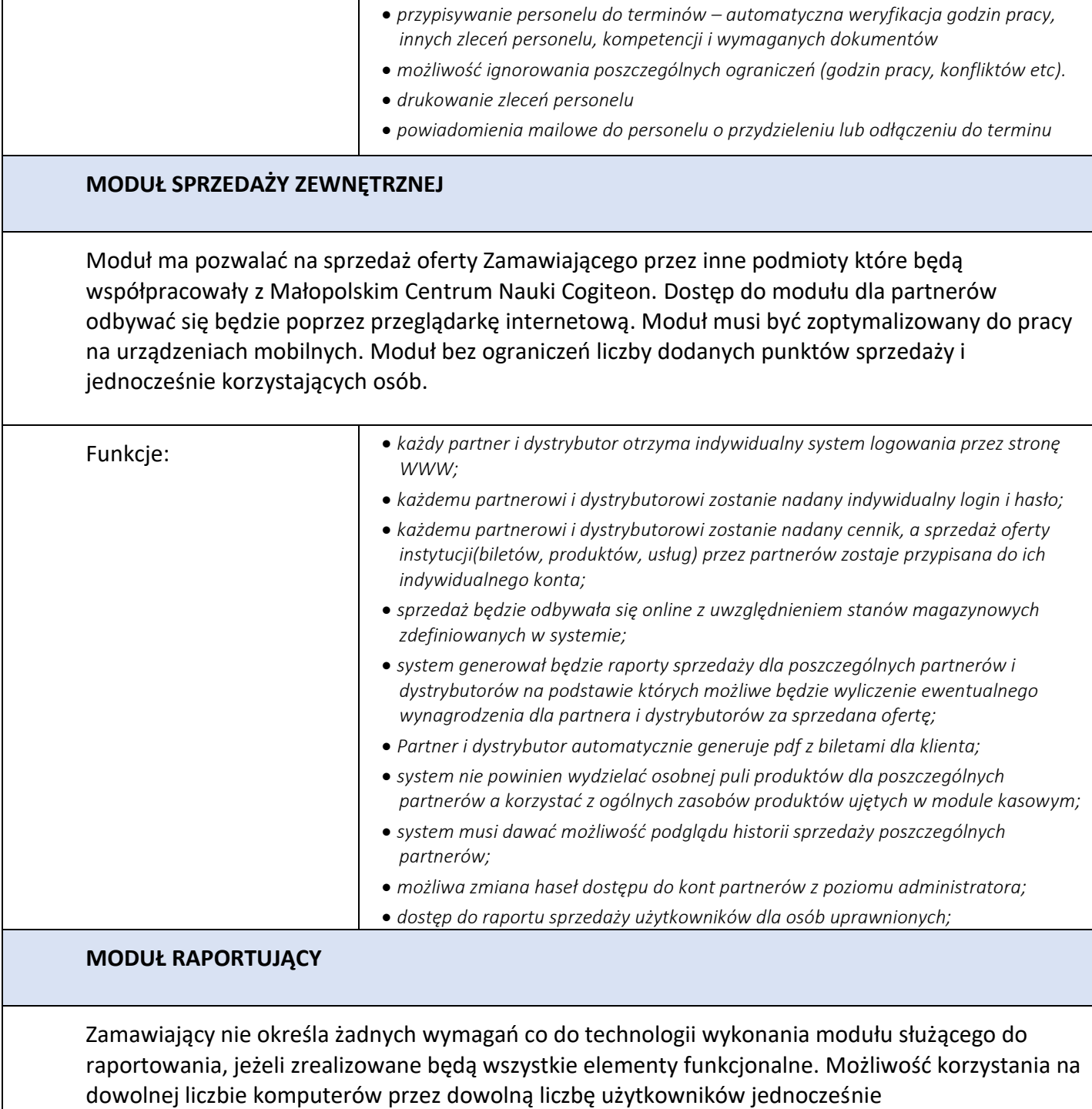

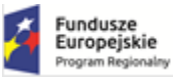

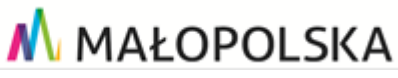

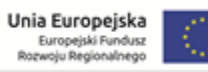

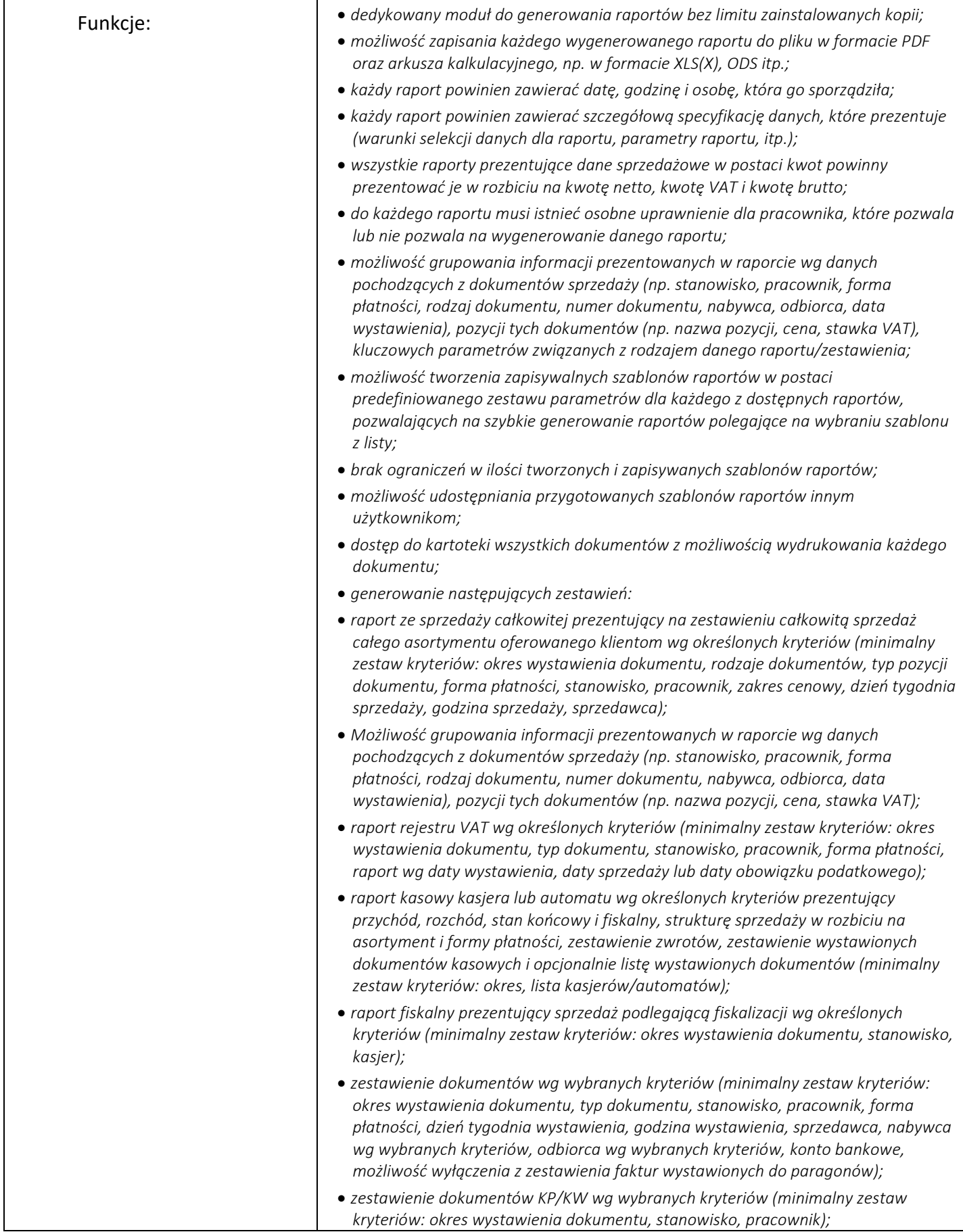

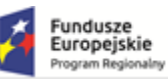

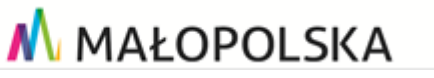

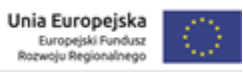

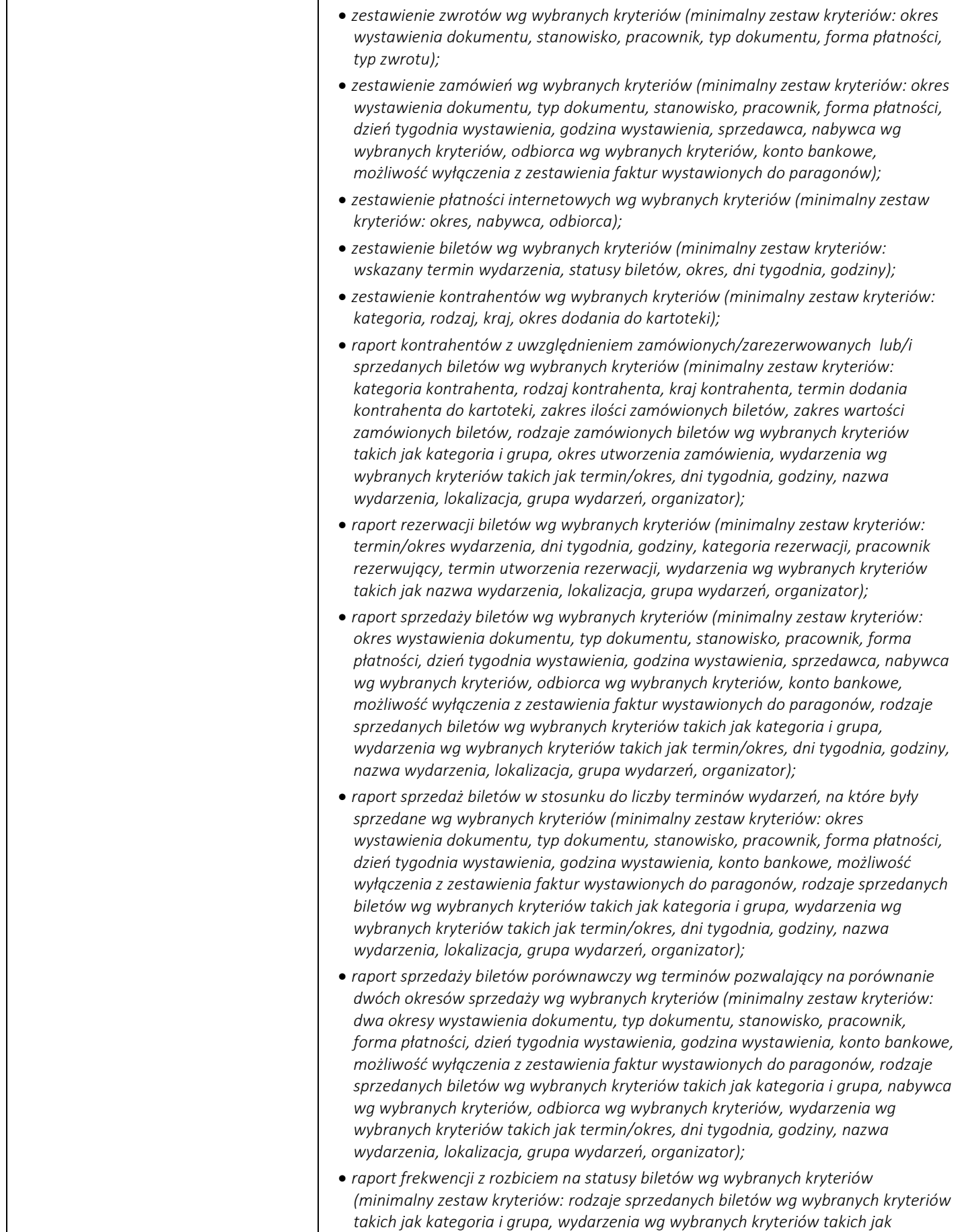

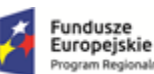

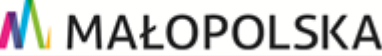

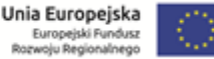

*termin/okres, dni tygodnia, godziny, nazwa wydarzenia, lokalizacja, grupa wydarzeń, organizator);* • *raport frekwencji procentowej prezentujący frekwencję w procentach obliczoną w oparciu o ilość dostępnych miejsc wg wybranych kryteriów (minimalny zestaw kryteriów: możliwość uwzględnienia raporcie wyłącznie sprzedanych biletów lub też biletów sprzedanych i zarezerwowanych, wydarzenia wg wybranych kryteriów takich jak termin/okres, dni tygodnia, godziny, nazwa wydarzenia, lokalizacja, grupa wydarzeń, organizator);* • *raport wydań biletów wg kryteriów (minimalny zestaw kryteriów: okres wystawienia dokumentu, typ dokumentu, stanowisko, pracownik, forma płatności, dzień tygodnia wystawienia, godzina wystawienia, konto bankowe, rodzaje wydanych biletów wg wybranych kryteriów takich jak kategoria i grupa, wydarzenia wg wybranych kryteriów takich jak termin/okres, dni tygodnia, godziny, nazwa wydarzenia, lokalizacja, grupa wydarzeń, organizator);* • *raport stanów magazynowych na wybrany dzień wg wybranych kryteriów z możliwością prezentacji stanów z podziałem na poszczególne magazyny (minimalny zestaw kryteriów: dzień, magazyn, zakres stanu, kategoria towarów, grupa towarów, przedział cenowy);* • *raport aktualnych stanów magazynowych wg wybranych kryteriów z możliwością prezentacji stanów z podziałem na poszczególne magazyny (minimalny zestaw kryteriów: magazyn, zakres stanu, kategoria towarów, grupa towarów, przedział cenowy);* • *raport sprzedaży biletów w powiązaniu ze sprzedażą towarów oraz ilością wystawionych dokumentów wg wybranych kryteriów (minimalny zestaw kryteriów: okres wystawienia dokumentu, typ dokumentu, stanowisko, pracownik, forma płatności, dzień tygodnia wystawienia, godzina wystawienia, sprzedawca, konto bankowe, możliwość wyłączenia z zestawienia faktur wystawionych do paragonów, wydarzenia wg wybranych kryteriów takich jak termin/okres, dni tygodnia, godziny, nazwa wydarzenia, lokalizacja, grupa wydarzeń, organizator);* • *raport sprzedaży towarów wg wybranych kryteriów (minimalny zestaw kryteriów: okres wystawienia dokumentu, typ dokumentu, stanowisko, pracownik, forma płatności, dzień tygodnia wystawienia, godzina wystawienia, sprzedawca, konto bankowe, możliwość wyłączenia z zestawienia faktur wystawionych do paragonów, nabywca wg wybranych kryteriów, odbiorca wg wybranych kryteriów, kategoria towarów, grupa towarów, zakres cenowy);* • *raport ruchu towarów ze stanami wg wybranych kryteriów, prezentujący stan początkowy, przychód, rozchód i stan końcowy towarów (minimalny zestaw kryteriów: okres, magazyn, kategoria towarów, grupa towarów, zakres cenowy);* • *raport sprzedaży towarów z kosztami wg wybranych kryteriów (minimalny zestaw kryteriów: okres, magazyn, stanowisko, typ dokumentu, pracownik, kategoria towarów, grupa towarów, zakres cenowy);* • *raporty sprzedaży karnetów i abonamentów wg wybranych kryteriów (minimalny zestaw kryteriów: definicja karnetu, okres wystawienia, typ dokumentu, stanowisko, pracownik, forma płatności, dzień tygodnia wystawienia, godzina wystawienia, sprzedawca, konto bankowe, możliwość wyłączenia z zestawienia faktur wystawionych do paragonów, nabywca wg wybranych kryteriów, odbiorca wg wybranych kryteriów, pozycja cennika wg wybranych kryteriów takich jak kategoria, grupa);* • *raporty sprzedaży voucherów i pakietów voucherów wg wybranych kryteriów z opcją raportowania sprzedaży dla poszczególnych voucherów (minimalny zestaw kryteriów: rodzaj vouchera, okres wystawienia dokumentu, typ dokumentu, stanowisko, pracownik, forma płatności, dzień tygodnia wystawienia, godzina wystawienia, sprzedawca, konto bankowe, możliwość wyłączenia z zestawienia faktur wystawionych do paragonów);*

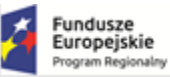

M MAŁOPOLSKA

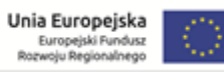

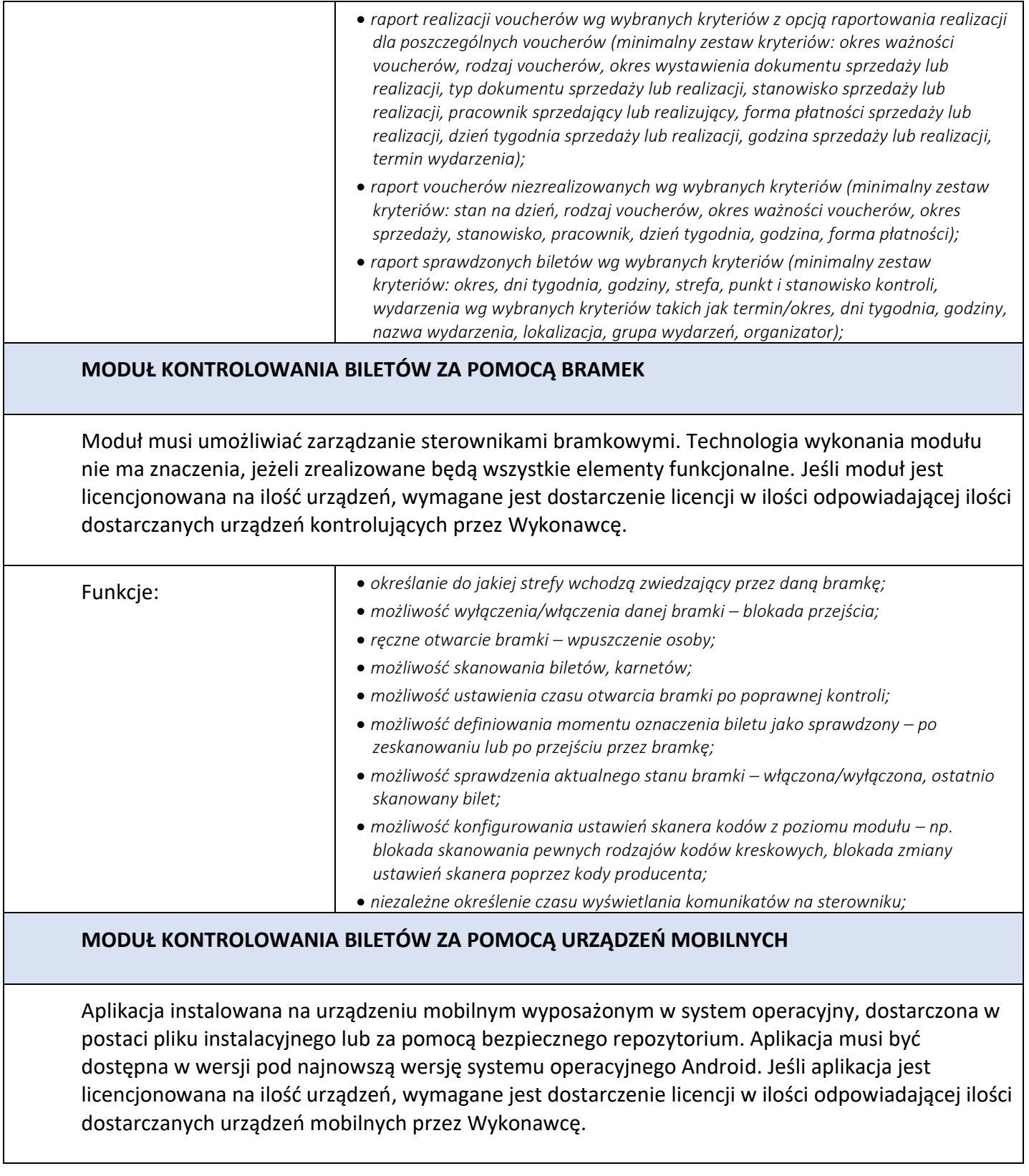

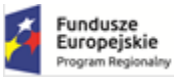

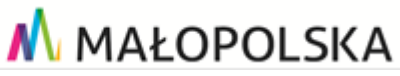

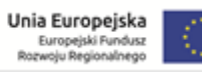

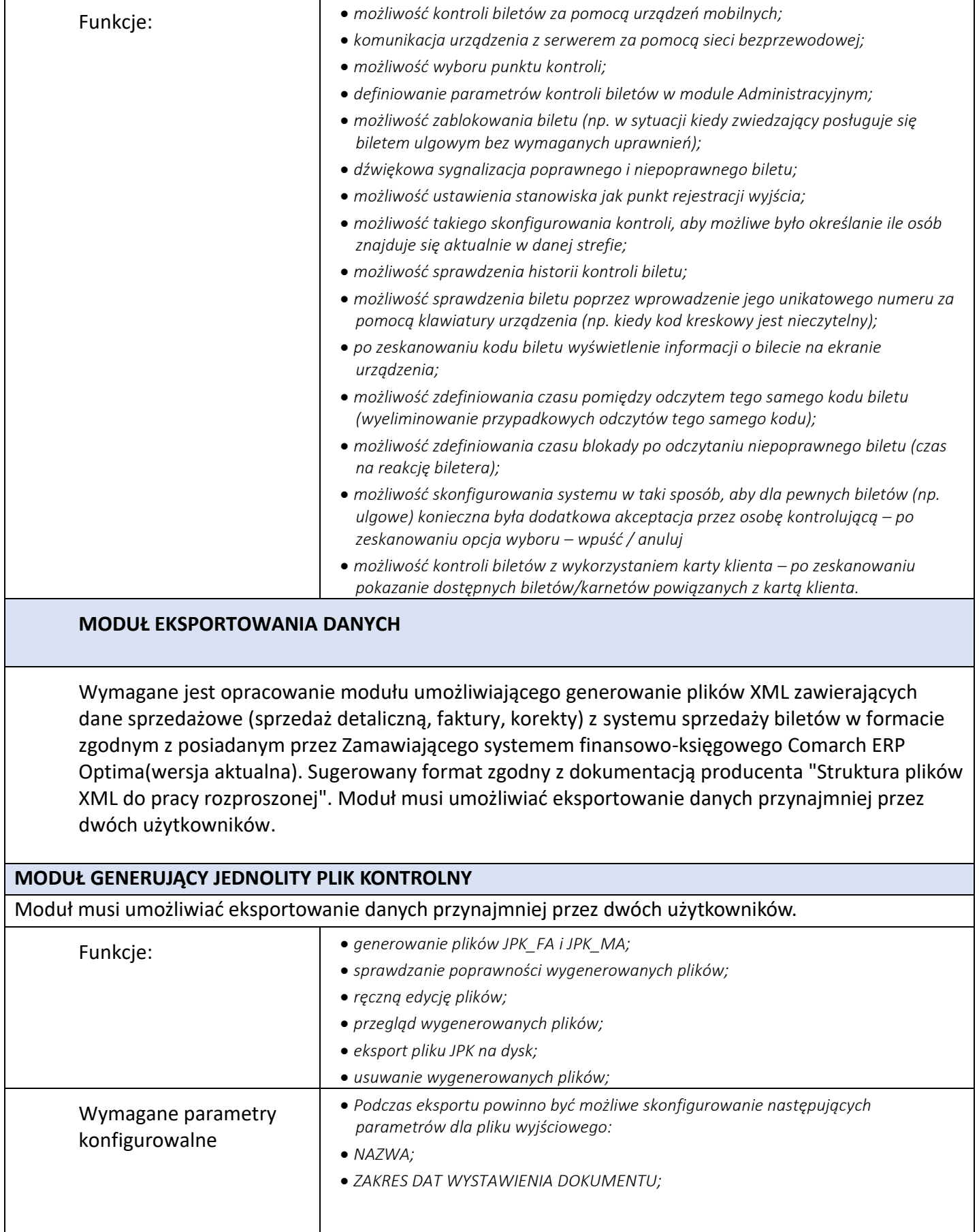

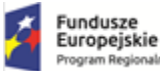

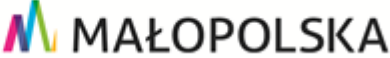

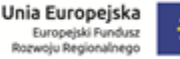

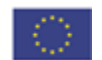

## **MODUŁ PRZEWODNICY**

Moduł dla dowolnej ilości przewodników i edukatorów jednocześnie, dostępny z poziomu przeglądarki internetowej z każdego komputera w sieci lokalnej oraz z wybranych komputerów spoza sieci lokalnej. Moduł musi być kompatybilny z aktualną wspieraną przeglądarką internetową. Moduł musi być zoptymalizowany do pracy na urządzeniach mobilnych (przede wszystkim na telefonach komórkowych).

- Funkcje: *logowanie personelu;* • *przegląd grafika terminów (lekcji, oprowadzania, zajęć edukacyjnych, itp.);*
	- *zmiana statusów dla terminu;*
	- *dodawanie uwag do terminu;*
	- *możliwość samodzielnego wprowadzania godzin pracy w poszczególnych dniach;*
	- *możliwość samodzielnego wprowadzania nieobecności (urlopy, zwolnienia);*
	- *generowanie zestawień z przypisanych terminów;*
	- *generowanie raportów z terminów.*

# **MODUŁ ORGANIZACJI PROJEKTÓW**

Moduł organizacji projektów powinien umożliwiać zarządzanie wszystkimi funkcjami związanymi z organizacją projektów (wydarzenia niebiletowane, bloki, kategorie wydarzeń niebiletowanych, statusy, wyposażenie, itd.). Moduł powinien być dostępny dla wielu użytkowników obsługujących go w jednym czasie z dowolnego komputera w sieci za pomocą dowolnej przeglądarki internetowej.

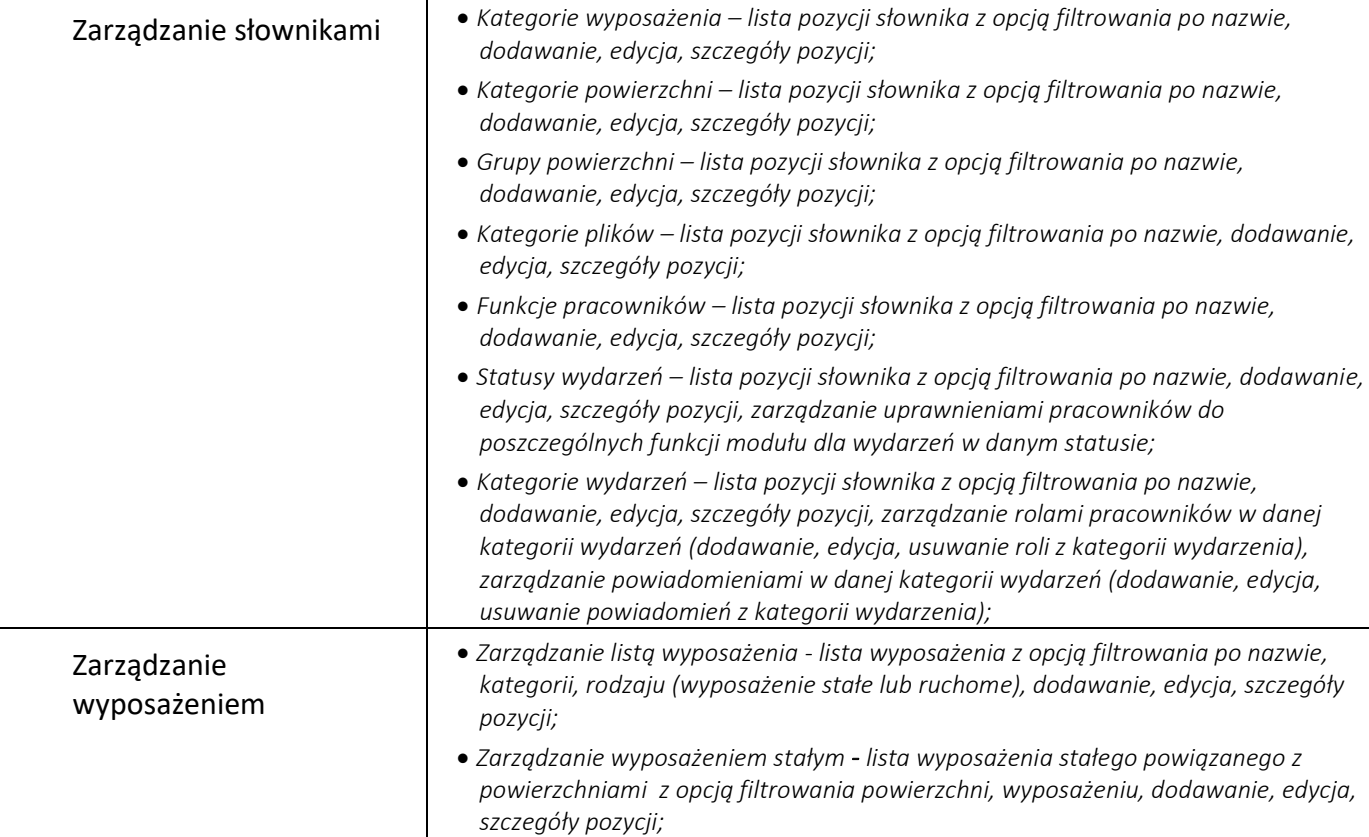

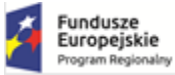

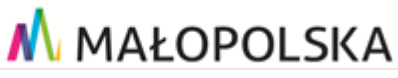

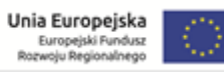

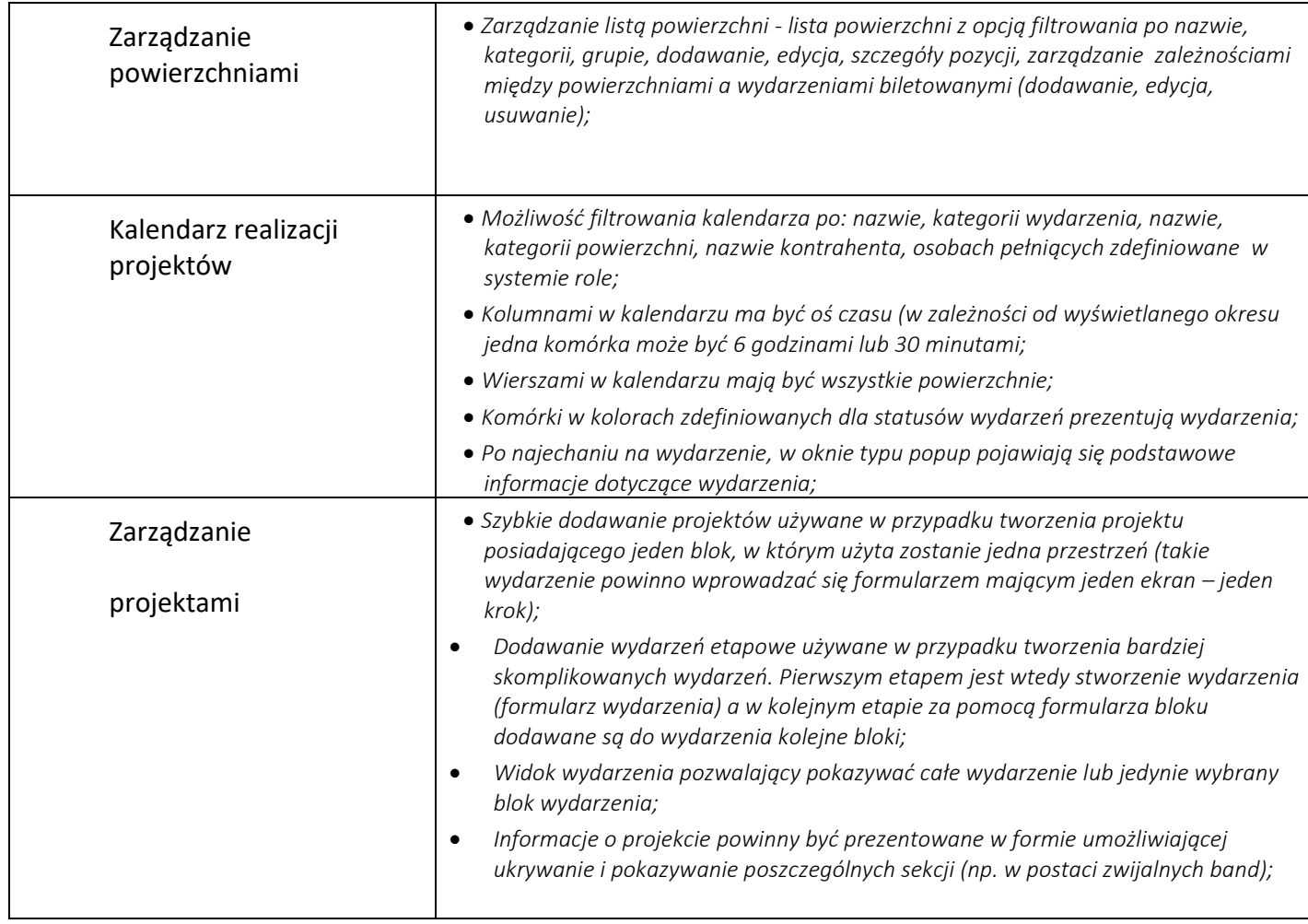